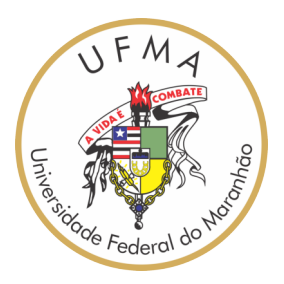

## UNIVERSIDADE FEDERAL DO MARANHÃO Curso de Ciência da Computação

Mayara Gomes Silva

**Classificação Automática de Patologias Foliares na Cultura do Milho Usando Matriz de Coocorrência e Máquina de Vetor de Suporte**

> São Luís - MA 2019

Mayara Gomes Silva

## **Classificação Automática de Patologias Foliares na Cultura do Milho Usando Matriz de Coocorrência e Máquina de Vetor de Suporte**

Monografia apresentada ao curso de Ciência da Computação da Universidade Federal do Maranhão, como parte dos requisitos necessários para obtenção do grau de Bacharel em Ciência da Computação.

Orientador: Prof. Dr. João Dallyson Sousa de Almeida

São Luís - MA 2019

Ficha gerada por meio do SIGAA/Biblioteca com dados fornecidos pelo(a) autor(a). Núcleo Integrado de Bibliotecas/UFMA

Silva, Mayara Gomes. Classificação Automática de Patologias Foliares na Cultura do Milho Usando Matriz de Coocorrência e Máquina de Vetor de Suporte / Mayara Gomes Silva. - 2019. 49 f. Orientador(a): João Dallyson Sousa de Almeida Almeida. Monografia (Graduação) - Curso de Ciência da Computação, Universidade Federal do Maranhão, São Luís - MA, 2019. 1. Cultura do milho. 2. Matriz de coocorrência. 3. Patologias foliares. 4. Processamento de Imagens. 5. SVM. I. Almeida, João Dallyson Sousa de Almeida. II. Título.

Mayara Gomes Silva

## **Classificação Automática de Patologias Foliares na Cultura do Milho Usando Matriz de Coocorrência e Máquina de Vetor de Suporte**

Monografia apresentada ao curso de Ciência da Computação da Universidade Federal do Maranhão, como parte dos requisitos necessários para a obtenção do grau de Bacharel em Ciência da Computação.

Trabalho aprovado em São Luís – Ma, 03 de Janeiro de 2020:

**Prof. Dr. João Dallyson Sousa de Almeida Orientador** Universidade Federal do Maranhão

**Prof. Dr. Anselmo Cardoso de Paiva** Universidade Federal do Maranhão

**Prof. Dr. Geraldo Braz Júnior**  Universidade Federal do Maranhão

> São Luís - MA 2019

## Agradecimentos

Agradeço primeiramente a Deus, aos meus pais e familiares que sempre me apoiaram e incentivaram nesta caminhada.

Aos amigos de longa data que se mantiveram comigo durante todos esses anos.

Ao meu orientador, João Dallyson, por todo o apoio e paciência ao me orientar ao longo da graduação.

Aos professores Anselmo, Geraldo, Aristófanes e Daniel pelos conselhos, suporte, críticas e ensinamentos durante minha graduação.

Aos amigos que fiz durante minha graduação, em especial Nelia, Giselle e Alfredo.

Aos meus amigos do núcleo de computação aplicada NCA), por compartilhar seus conhecimentos e pelo companheirismo, em especial Alexandre César por toda ajuda no início da minha trajetória no NCA.

A Kelson pelo companheirismo e por sempre estar ao meu lado me apoiando durante a minha graduação.

A equipe do SAUL, na qual fiz parte, me ensinando sobre o trabalho e união de uma equipe, mesmo com desavenças por causa de uma simples planilha, foi muito bom compartilhar os momentos e todo o aprendizado. Em especial Polyana, Anderson, Robert, Victor, Denes, Italo, Pedro e Mourão. Também a Alexandre e Weldson pelo companheirismo, mesmo não fazendo parte do SAUL no papel fazem parte da equipe.

A todas as pessoas que me ofereceram carona durante minha graduação, em especial Gabriela, Pedro e Erik.

Aos demais professores e àqueles que me auxiliaram e de alguma forma fizeram parte desta trajetória.

*"A persistência é o caminho do êxito."* **Charles Chaplin**

## Resumo

A produção da cultura do milho no mundo vem crescendo ao longo dos anos, e no Brasil vem se tornando um dos alicerces da agricultura brasileira. Mesmo com esse aumento, o setor ainda enfrenta obstáculos, como o ataque de doenças nas plantações. Assim, ferramentas automáticas podem ser de grande importância para a detecção e classificação dessas doenças, porém essa ainda é uma área muito desafiadora devido a dificuldade de identificar as doenças. Com o objetivo de classificar doenças foliares no milho, este trabalho visa utilizar técnicas de Processamento de imagens e Aprendizado de Máquina para pré-processar e classificar as imagens. A metodologia está dividida em três etapas: (1) pré-processamento, (2) extração de características e (3) reconhecimento de padrões. Na extração de características foram utilizadas duas técnicas, a Matriz de coocorrência em nível de cinza e a Matriz de coocorrência em nível de cores. Os resultados obtidos revelaram que a Matriz de coocorrência em nível de cores se destacou junto com o espaço de cor YCbCr e o classificador SVM, obtendo uma precisão de 92% na classificação dos tipos de patologias foliares.

**Palavras-chaves**: Cultura do milho, Patologias foliares, Processamento de Imagens, matriz de coocorrência, SVM.

## Abstract

The corn crop production has been growing over the years in the world. In Brazil, it has become one of the basis of agriculture. Although, the sector still faces some obstacles such as the attack of plant diseases. Thus, automated tools have great importance for the detection and classification of these diseases, but building creating is still very challenging due to the difficulty of identifying the diseases. Aiming to classify maize leaf diseases in images, this work uses Image Processing and Machine Learning techniques to preprocess and classify images. The methodology is divided into three stages: (1) preprocessing, (2) feature extraction and (3) pattern recognition. In feature extraction, Gray-level cooccurence matrix and Color-level cooccurence matrix were the two techniques used. The results showed that the CLCM stood out along with the YCrCb color space and the SVM classifier, obtaining an accuracy of 92 % in the classification of leaf pathology types.

**Keywords:**: Corn crop, Leaf pathologies, Image processing, Co-occurrence matrix, SVM.

# Lista de ilustrações

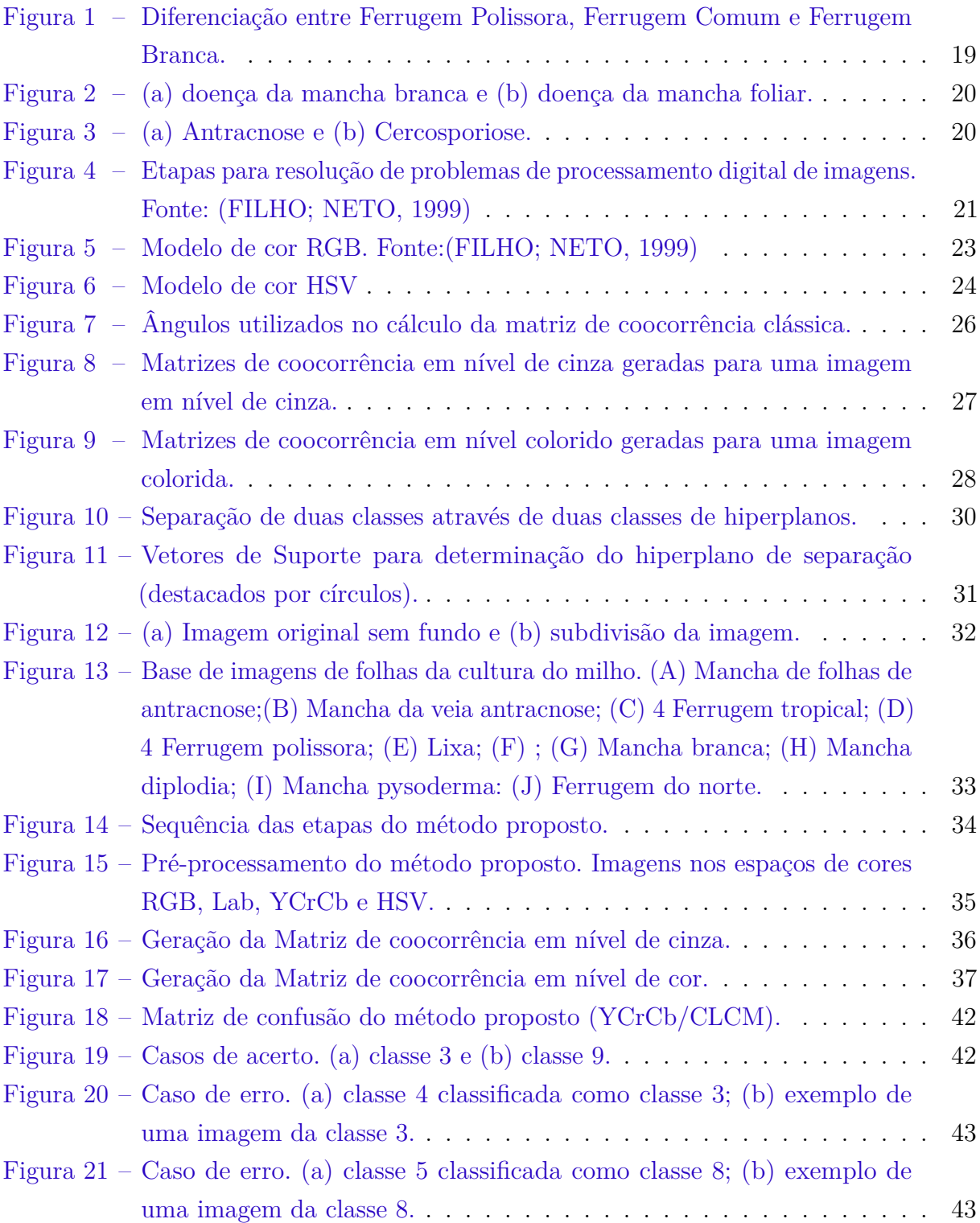

## Lista de tabelas

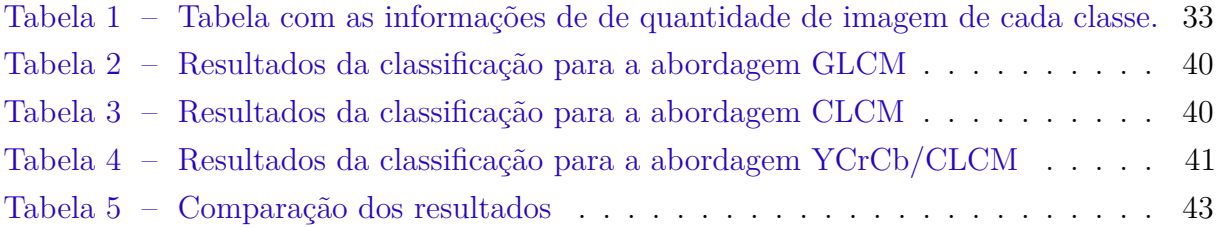

# Lista de abreviaturas e siglas

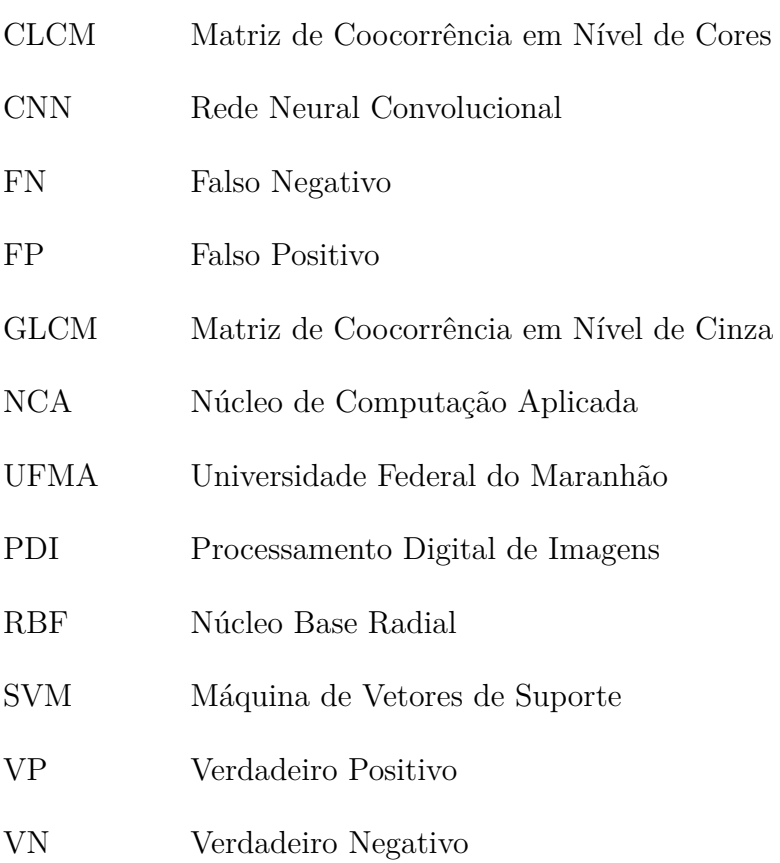

# Sumário

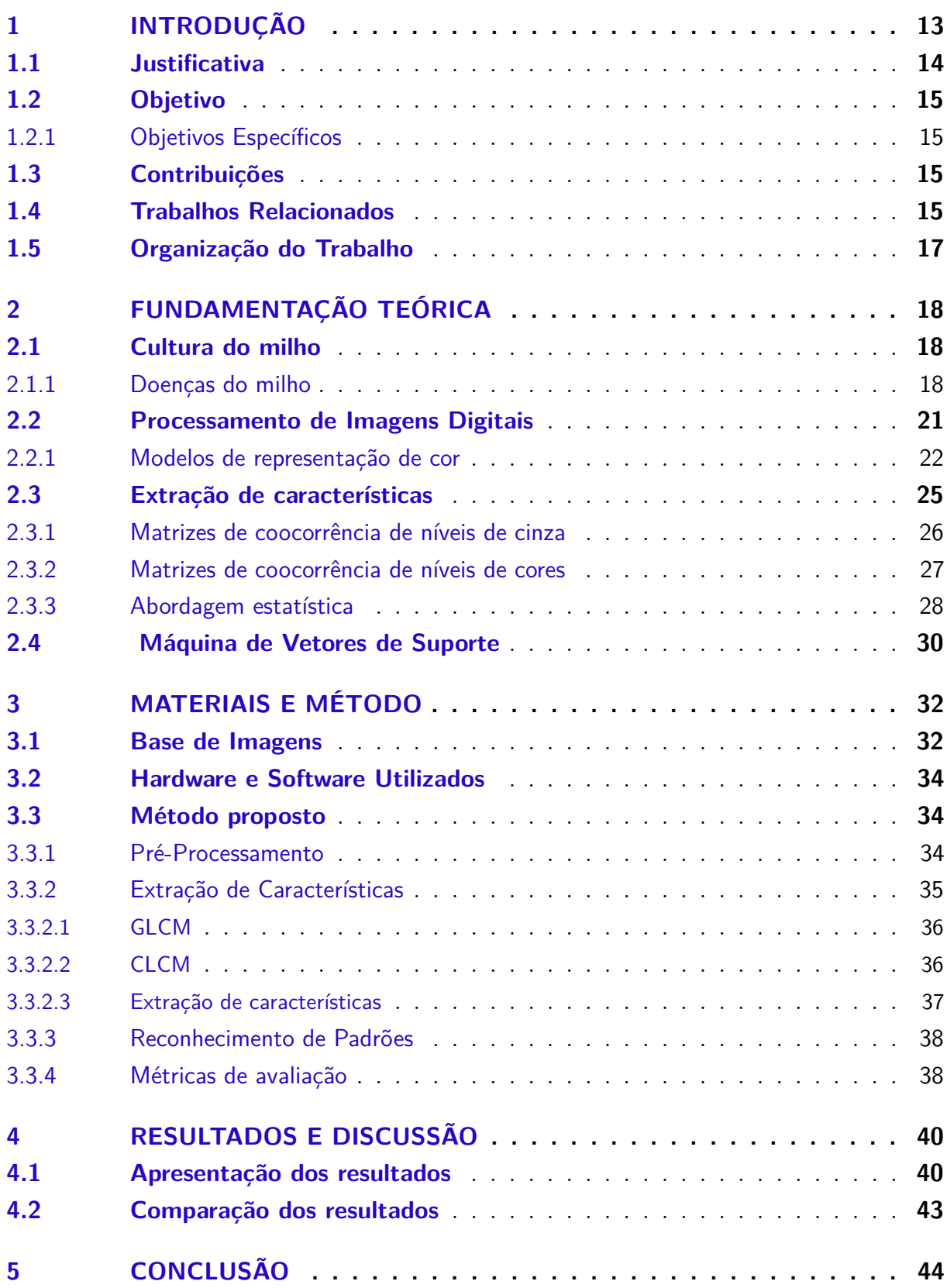

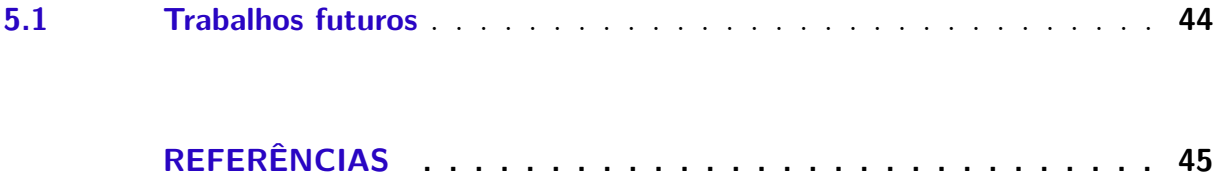

## 1 Introdução

A cultura do milho vem crescendo no decorrer das últimas décadas, com um aumento de 82% na produção entre 2000 a 2017, chegando a alcançar o patamar de maior cultura do mundo, passando de outras concorrentes, como a do arroz e do trigo (CONTINI et al., 2019). O Brasil está entre os maiores produtores mundiais, e segundo os dados do IBGE (2019) a previsão para 2020 é de 0,4% do aumento de área plantada.

No Brasil, o milho é cultivado em todas as regiões, sendo considerada uma cultura estratégica para o alicerce da agricultura brasileira, pois várias cadeias da agricultura e pecuária do país dependem do milho (CONTINI et al., 2019). A crescente produção do milho está ligada a sua grande importância, pois pode ser utilizado em diversas aplicações. É possível o uso na alimentação humana e animal, como também em combustíveis, bebidas, polímeros, etc (MIRANDA et al., 2014).

Mesmo com o crescente aumento da produção nos últimos anos, o setor ainda precisa enfrentar alguns desafios. Dentre os obstáculos, destacam-se as dificuldades para conseguir financiamentos privados; empecilhos na comercialização; e baixa produtividade observada em algumas regiões (CONTINI et al., 2019). Um dos fatores da baixa produtividade se dá pelas ataque de insetos, vírus e bactérias, causando doenças nas plantações.

O Brasil possui condições climáticas que favorecem o ataque de diversos patógenos (agente causador de doenças) ao milho. As principais doenças da cultura são a manchabranca, as ferrugens, a cercosporiose, as podridões de espigas e os enfezamentos (COTA et al., 2018). As doenças causam prejuízos, pois além de reduzir a produção, alguns fungos que contaminam as espigas também são produtores de micotoxinas, metabólitos tóxicos que causam diversos problemas à saúde humana e animal, dificultando a comercialização dos grãos e seus subprodutos, sendo assim descartados, e consequentemente reduzindo ainda mais as vendas e lucros (CONTINI et al., 2019). Os produtores da agricultura familiar são os mais afetados, pois não tem o acompanhamento de profissionais da área para identificar e diagnosticar rapidamente as doenças, assim gerando perdas até a identificação das doenças e administração do tratamento adequado.

Neste contexto, ferramentas automáticas podem ser de grande importância na classificação de doenças em folhas baseada em imagens, porém essa é uma área desafiadora, devido a dificuldade de identificar as doenças. Os sintomas podem ter uma ampla gama de características, como também a possibilidade de serem semelhantes a outros sintomas (por exemplo, cor e forma) (BARBEDO, 2016).

Muitas pesquisas foram realizadas nessa área em busca de automatizar o processo, alguns métodos baseados em técnicas convencionais de aprendizado de máquina como

o trabalho de Barbedo, Koenigkan e Santos (2016). Nos últimos anos as técnicas de aprendizagem profunda ganharam bastante espaço na área de classificação, se tornaram o método preferido para tentar superar os desafios que envolvem a identificação de doenças em plantas, porém é um método que requer uma grande quantidade de imagens para o treinamento. Dentre os métodos de aprendizado de máquina encontrados na literatura propostos para classificar doenças nas folhas de milhos destacam os trabalhos de Stahnke e Santos (2013), DeChant et al. (2017), Barbedo (2018b) que utilizaram CNNs na classificação das doenças.

Considerando a grande importância da automação da classificação de doenças em plantas, este trabalho visa utilizar técnicas de Processamento de Imagens e Aprendizado de Máquina para pré-processar e classificar as imagens, utilizando matriz de coocorrência para discriminar as características. Por fim, testes serão realizados para avaliar a confiabilidade dos métodos propostos, a fim de comparar o desempenho do melhor em relação aos métodos já existentes.

### 1.1 Justificativa

O diagnóstico de doenças em plantas é uma área desafiadora, devido a dificuldade de identificar as doenças. Embora a visão humana seja poderosa para reconhecer padrões, pode enfrentar alguns desafios, como ilusão de ótica, o que acaba levando a erros (BARBEDO, 2016). Devido a essas condições visuais, o avaliador treinado está sujeito a erros, pois algumas culturas podem se estender por áreas extremamente grandes, tornando o monitoramento uma tarefa de complexidade elevada. Assim, os avaliadores podem se cansar e perder a concentração, consequentemente diminuindo sua precisão, como também podem ter várias ilusões visuais (por exemplo, número/tamanho da lesão e área infectada), além de outros fatores que os deixam em desvantagens (BARBEDO, 2013). Essa avaliação visual pode ser substituída por exames laboratoriais, e dependendo da doença, um avaliador pode não conseguir reconhecer apenas pela visualização a olho nu. Sendo assim, são métodos de reconhecimento demorados e caros.

Muitas doenças se propagam de forma rápida, então é necessário um método eficaz e rápido para diagnosticar de forma precisa as doenças, favorecendo o início imediato do tratamento nas plantações. O método proposto neste trabalho visa auxiliar o especialista em agronomia, ou mesmo o agricultor, a fim de reduzir custos, aumentando a produtividade e poupando tempo.

## 1.2 Objetivo

Este trabalho tem por objetivo o desenvolvimento de um método computacional para classificar automaticamente doenças foliares em imagens de folhas do milho, a fim de auxiliar o produtor rural no diagnóstico da patologia em estágio inicial.

#### 1.2.1 Objetivos Específicos

- Adquirir bases de imagens de folhas de plantações de milho com doenças;
- Estudar e implementar técnicas de pré-processamento de imagens aplicáveis as imagens foliares;
- Analisar as características importantes para realizar a classificação;
- Avaliar a utilização de técnicas de reconhecimento de padrões baseado em textura.
- Classificação com técnicas de processamento de imagens e aprendizado de máquina;
- Avaliar o método proposto por meio de experimentos, utilizando métricas da literatura.
- Comparar o método proposto com os já propostos na literatura.

### 1.3 Contribuições

O trabalho tem como contribuição propor um método automático para auxiliar na classificação de doenças foliares que atingem a cultura do milho, utilizando técnicas de processamento de imagens e aprendizado de máquina. Seguem-se outras contribuições:

• Utilização de matrizes de coocorrência no processo de extração de características na classificação de doenças foliares na cultura do milho;

### 1.4 Trabalhos Relacionados

Para classificação de doenças em plantas diversos trabalhos podem ser encontrados na literatura, no entanto, nesta seção, busca-se discutir, principalmente, aqueles que classificam doenças no milho.

Dentre esse trabalhos, Stahnke e Santos (2013) desenvolveram uma ferramenta para realizar o diagnóstico de doenças fúngicas em folhas do milho. A metodologia utilizada por esta ferramenta foi baseada em técnicas de processamento de imagens e redes neurais para a extração das características. Inicialmente foi realizado um pré-processamento, onde as

imagens foram transformadas do espaço de cor RGB para o HSV. Considerando a imagem referente ao canal H do modelo de cor HSV, é feita a segmentação utilizando a limiarização. A partir destes segmentos são encontrados os contornos e com base nestes contornos são calculados os momentos de Hu. Para efetuar o diagnóstico, utilizaram uma rede neural de múltiplas camadas. Analisando apenas três tipos de doenças, os resultados alcançaram um acerto aceitável ao classificar de forma correta 100% das amostras de Mancha Branca,  $80\%$  da Mancha de Cercóspora  $^1$  e  $80\%$  de acerto da Antracnose  $^2$ .

Já Barbedo, Koenigkan e Santos (2016) propuseram um método para identificação de várias doenças de plantas, incluindo o milho. A metodologia foi dividida em algumas etapas, primeiramente a folha com a doença foi segmentada para remover o fundo; na segunda etapa os sintomas foram segmentados, para tal, utilizaram processamento de imagem de para encontrar a máscara referente a região de interesse (ROI) e depois aplicá-la a imagem em RGB. Na próxima etapa, os sintomas e lesões isolados foram transformados nos espaços de cores HSV, L\*a\*b\* e CMYK, para realizar a extração de características, que foi baseada em transformações de cores, e histogramas de cores. Então, o algoritmo foi dividido em duas partes: treinamento e classificação. A classificação foi baseado no método de pares. O desempenho deste algoritmo foi testado usando um banco de dados contendo imagens de sintomas de 82 espécies, obtendo uma precisão que variou entre 40% e 80%.

DeChant et al. (2017) desenvolveram um método para identificar automaticamente plantas de milho infectadas com ferrugem do norte <sup>3</sup> a partir de imagens de campo usando Deep Learning. Eles apenas identificaram se a planta tem a doença ou não. Inicialmente, foram treinadas várias CNNs para identificar as regiões de interesse nas imagens, contendo lesões da doença ou não; depois, essas previsões foram combinadas em mapas de calor e em seguida, alimentadas em uma CNN final treinada para classificar toda a imagem como infectadas ou não. Foram analisadas 1.796 imagens de folhas de milho, sendo 1.028 imagens de folhas infectadas e 768 imagens de folhas não infectadas. O sistema alcançou 96,7% de precisão.

Barbedo (2018a) e Barbedo (2019) também utilizaram CNN para classificar doenças de plantas. Ambos os trabalhos usaram a base de Barbedo et al. (2018), realizando dois testes, um com a imagem inteira e outro com apenas a folha segmentada manualmente; na classificação ambos os autores aplicaram a CNN pré-treinada GoogLeNet. Mas, no primeiro trabalho foram analisadas apenas 12 espécies de plantas e 56 doenças, incluindo o milho. Já Barbedo (2019) utilizou a base com mais imagens, tendo 14 espécies de plantas e 79 doenças.

<sup>1</sup> É uma doença que atinge a cultura do milho e pode ser causada pelas espécies do fungo do gênero *Cercospora* (FANTIN et al., 2010)

<sup>2</sup> Antracnose são lesões causadas nas folhas do milho (NICOLI et al., 2015)

<sup>3</sup> A ferrugem é uma doença foliar que possuindo como hospedeiro intermediário o trevo (Oxallis spp.), onde os esporos do patógeno se desenvolvem e viram fonte de inóculo para a cultura do milho (SANTOS et al., 2013).

Barbedo (2018b) também utilizou a base de Barbedo et al. (2018), porém com nove classes de doenças do milho, tendo como objetivo estudar os fatores que influenciam o uso de aprendizagem profunda no reconhecimento de doenças de plantas, especificamente no milho. Inicialmente para aumentar o tamanho da base de dados cada amostra original foi dividida em imagens menores, contendo apenas as regiões das lesões individuais. Para o aprendizado foi utilizada uma CNN pré-treinada (GoogLeNet), sendo que 80% das amostras foram usadas para treinamento e 20% para validação. O método alcançou um resultado promissor com precisão de 87%.

Nos trabalhos encontrados percebeu-se uma variedade de métodos para a realização da classificação automática das doenças. Os autores descrevem minunciosamente passoa-passo de quais métodos foram desenvolvidos e utilizados por eles para a resolução do problema apresentado. Porém ainda é uma área desafiadora, devido a dificuldade de reconhecimento de padrões já que muitas doenças são muito parecidas; também pela quantidade de imagens disponíveis das bases públicas, como é o caso da base dos autores Barbedo et al. (2018), onde a quantidade de imagens não está balanceada por classe e mesmo algumas não tem uma quantidade suficiente para o aprendizado computacional, que no caso de aprendizado profundo é necessário uma grande quantidade de imagens. Sendo assim, esses fatores são um grande empecilho para o reconhecimento de métodos de aprendizado de máquina. Então é necessário estudar métodos que se adéquem a esse cenário.

Baseado nestas pesquisas buscou-se criar um comparativo entre os trabalhos apresentados nesta seção e adaptar o conhecimento adquirido para identificar uma alternativa viável para melhorar o reconhecimento de doenças nas folhas do milho, e diferente dos trabalhos citados, utilizar métodos tradicionais de aprendizado de máquinas que não precisem de uma grande quantidade de imagens para treinar.

## 1.5 Organização do Trabalho

Esta monografia está organizada em cinco capítulos. O atual capítulo contém a contextualização da problemática, assim como a justificativa para a realização do trabalho e os objetivos gerais, específicos , contribuições e trabalhos relacionados. O segundo capítulo apresenta a fundamentação teórica descrevendo as técnicas utilizadas no desenvolvimento deste trabalho. O terceiro capítulo apresenta detalhes do desenvolvimento, mostrando os materiais e métodos. Em seguida, o quarto capítulo apresenta os resultados e discussão, além de um comparativo com trabalhos relacionados. E no último capítulo, as conclusões obtidas com a realização deste trabalho.

## 2 Fundamentação Teórica

Este capítulo apresenta os conceitos teóricos utilizados como embasamento para a pesquisa aqui exposta. Para tanto, aborda conteúdos sobre a cultura do milho e as doenças que a atacam, os conceitos de processamento digital de imagens, descritores de textura, alguns operadores que descrevem textura, sendo eles a Matriz de Coocorrência em nível de cinza (GLCM, do Inglês *Grey-level cooccurence matrix*) e a Matriz de Coocorrência em nível de cores (CLCM, do Inglês *Color-level cooccurence matrix*), e o classificador Máquina de Vetores de Suporte (SVMs, do Inglês Support Vector Machines).

### 2.1 Cultura do milho

O milho é uma das culturas mais cultivadas e importantes do mundo, devido a sua diversidade de utilização e adaptabilidade a diferentes climas. Esta cultura está associada à produção de silagem, podendo ser utilizada na alimentação humana e animal, pois possui elevadas qualidades nutricionais, sendo cultivada desde climas tropicais, subtropicais à temperados (BARROS; CALADO, 2014).

A produção mundial do milho é relativamente concentrada em alguns produtores, onde quatro maiores são Estados Unidos, China, Brasil e União Europeia, representam 72,3% da produção mundial (CONTINI et al., 2019).

O Brasil é o terceiro maior produtor de milho no mundo, sendo a segunda cultura mais plantada no país. Os dados até 2018 mostraram um aumento de produtividade nas últimas 10 safras de 6,8% ao ano (BRUNA, 2018a). O estado do Mato Grosso é o maior produtor de milho do país e o Maranhão o maior do nordeste. O crescimento da produção nacional nos últimos 40 anos só foi viável em decorrência do aumento da demanda doméstica, associado à evolução da avicultura, suinocultura e da demanda externa com o crescimento das exportações (CONTINI et al., 2019).

Por ser uma cultura cultivada em diferentes condições climáticas, é geralmente atacada por um elevado número de doenças, causando perdas significativas, sendo associadas principalmente a doenças foliares (BRITO et al., 2013).

#### 2.1.1 Doenças do milho

As doenças foliares na cultura do milho são responsáveis por grande redução da produção de grãos, esse impacto cresce a cada ano, especialmente em razão do aumento das áreas irrigadas, que leva a maior sobrevivência dos patógenos nos campos de plantações (SANTOS et al., 2013). As doenças foliares associadas as condições climáticas favoráveis à

susceptibilidade de plantas híbridas, proporcionando também o aumento na incidência de podridões de grãos e espigas, que provocam o aparecimento de grãos ardidos (grãos em espigas que sofreram algum processo de podridão) (BRITO et al., 2013).

As principais doenças foliares da cultura do milho são a mancha-branca, as ferrugens, a cercosporiose e os enfezamentos, porém nos últimos anos algumas doenças consideradas de menor importância têm ocorrido com elevada severidade em algumas regiões produtoras, como a antracnose-foliar, a mancha-de-bipolaris, a helmintosporiose e a mancha-foliar-dediplodia (CONTINI et al., 2019).

A ferrugem causa lesões nas folhas, e com o tempo, o aumento do número de lesões e da área afetada por elas, causando a necrose e consequentemente a morte prematura das folhas, assim limitando a interceptação da radiação solar necessária para o desenvolvimento dos grãos (SANTOS et al., 2013). Essa é uma das doença foliares mais impactantes para a cultura do milho, podendo representar danos econômicos de até 65% nas lavouras (GREGORIN ITALO R. S. E PEREIRA, 2018). Como observado na Figura 1, pode ser de três tipo: ferrugem polissora, comum e branca.

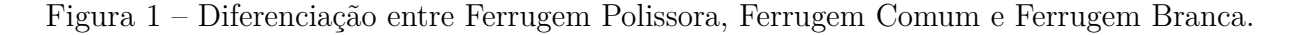

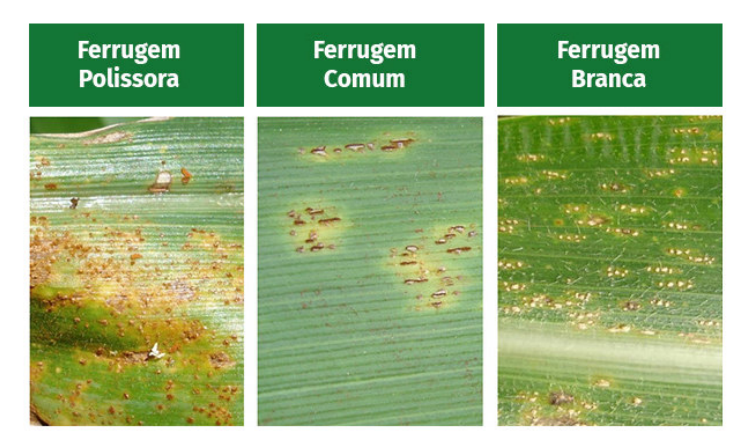

Fonte – (BRUNA, 2018b)

A mancha branca (Figura 2 (a)) é uma doença de ampla distribuição geográfica no Brasil, os seus sintomas iniciais são lesões com aspecto de encharcamento que vai se espalhando pela folha, tornando-se necróticas (COSTA et al., 2012). Essa doença pode apresentar perdas superiores a 60% em situações de ambiente favorável e com o uso de cultivares suscetíveis (BRUNA, 2018b). A mancha foliar de diplodia causa lesões grandes nas folhas do milho, como observado na Figura 2 (b).

A cercosporiose é uma doença que apresenta indícios de manchas cinzas nas folhas, predominantemente retangulares, que se desenvolvem paralelamente às nervuras, causando perdas de produtividade superiores a 80% (MELLO, 2017).

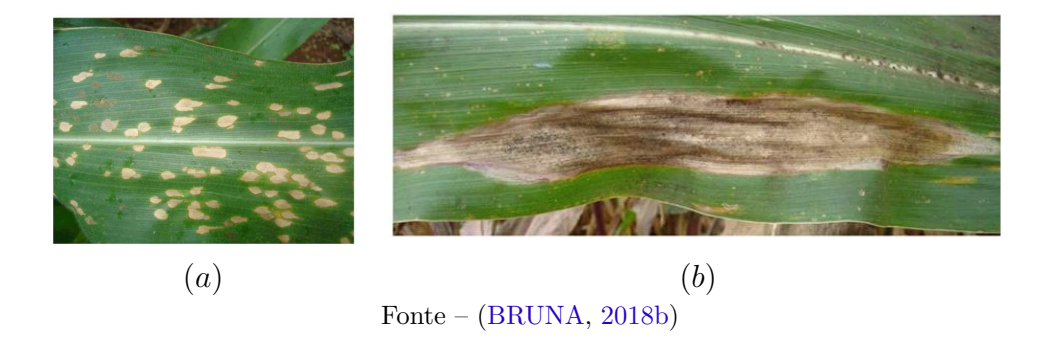

Figura 2 – (a) doença da mancha branca e (b) doença da mancha foliar.

A antracnose do colmo *Colletotrichum graminicola* (Ces.) Wils é uma das doenças mais importantes na cultura do milho em vários países, causando redução na produção e qualidade dos grãos (MATIELLO et al., 2013). Os sintomas da antracnose são lesões estreitas, longitudinais e com aspecto encharcado, que são inicialmente de coloração pardo-avermelhada, posteriormente tornando-se marrom-escuras a negras (NICOLI et al., 2015).

Figura 3 – (a) Antracnose e (b) Cercosporiose.

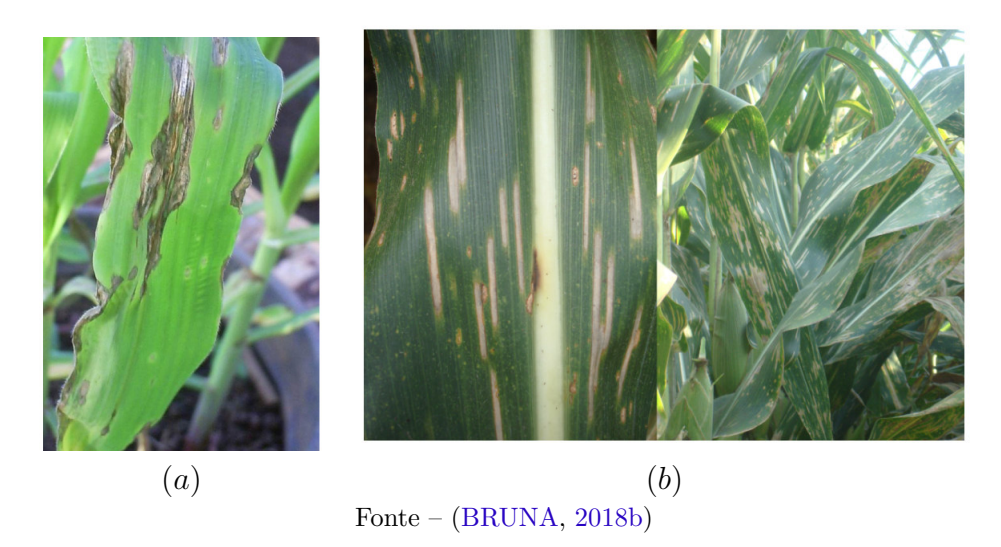

Estas doenças variam de região para região, pois alguns fatores influenciam na proliferação dos patógenos, como o clima, o nível de suscetibilidade das cultivares plantadas e o sistema de plantio utilizado (CONTINI et al., 2019). Neste contexto, observa-se a grande importância de identificação precoce dessas doenças para iniciar o seu devido tratamento e assim reduzir os prejuízos e aumentar a produção.

### 2.2 Processamento de Imagens Digitais

Uma imagem monocromática pode ser descrita matematicamente por uma função  $f(x, y)$  da intensidade luminosa, sendo os pontos de coordenadas na imagem  $(x, y)$  seu valor de intensidade (ou nível de cinza) da imagem naquele ponto (GONZALEZ et al., 2004). Uma imagem digital é uma imagem *f*(*x, y*) discretizada, sendo descrita como uma matriz onde as linhas e colunas são as coordenadas que identificam um ponto na imagem e o seu valor de nível de cinza naquele ponto (pixel) (FILHO; NETO, 1999).

O processamento digital de imagens (PDI) possui vários processos cujas entradas e saídas são imagens e, nesses processos se extraem atributos de imagens podendo ser utilizados para o reconhecimento de objetos (GONZALEZ et al., 2004). Para resolução de problemas relacionados ao PDI segue-se um fluxo com várias etapas, a Figura 4 apresenta essas etapas.

Figura 4 – Etapas para resolução de problemas de processamento digital de imagens. Fonte: (FILHO; NETO, 1999)

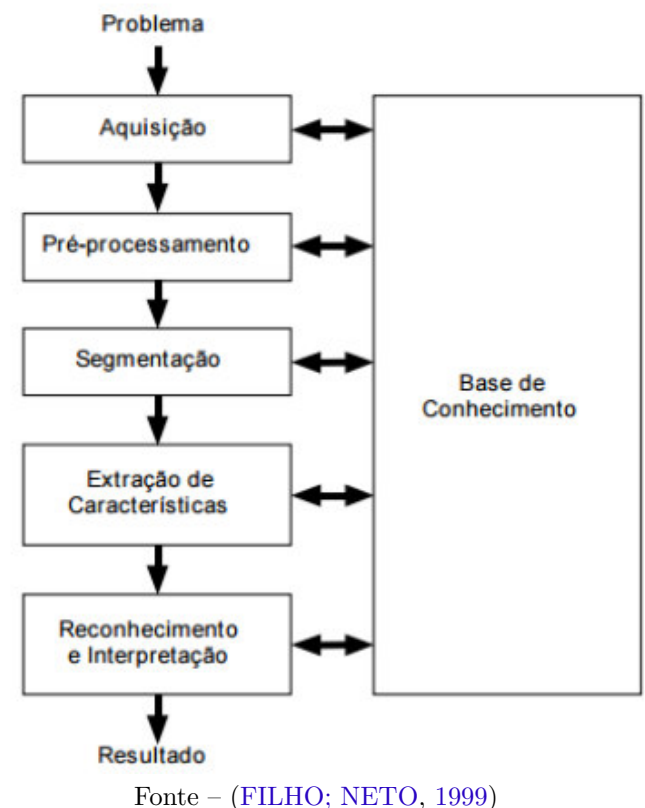

No processamento digital de imagens a etapa de pré-processamento tem como objetivo reduzir ruídos, melhorar contrastes e tornar a imagem mais nítida; processos de segmentação, descrevem os objetos de uma forma conveniente para o aprendizado de máquina; a extração de características dos objetos é uma processamento de alto nível, onde objetiva descrever os objetos de forma que sejam melhor compreendidos ou desempenhando

as funções cognitivas normalmente associadas a visão; e classificação (reconhecimento) de objetos individuais (GONZALEZ et al., 2004).

Este trabalho monográfico utiliza técnicas de processamento de imagens para evidenciar características da região da doença.

#### 2.2.1 Modelos de representação de cor

Quando falamos de cor do ponto de vista físico, na realidade estamos falando de luz (SCURI, 1999). Para que a cor de um objeto possa ser visualizada, é necessário que o olho seja atingido pela luz refletida por ele. Por exemplo, se o objeto parece verde à luz do dia é porque, ele reflete somente a parte verde da luz para os nossos olhos; mesmo que ele seja banhado pela luz branca do sol (FILHO; NETO, 1999).

A cor está presente em tudo que observamos, sendo de grande importância na visualização de propriedades associadas aos objetos visualizados, transmitindo igualmente informações sobre as condições de iluminação e a forma, acentuando seus contornos (LOPES, 2013). Sendo assim, as cores são poderosas para descrever e representar uma imagem em diferentes espaços de cores pode mostrar características ocultas, que podem auxiliar o reconhecimento de padrões (SILVA et al., 2019).

Os modelos ou espaços de cores tem como objetivo permitir a discriminação de cores de forma padronizada, ou seja, é uma representação tridimensional onde cada cor é representada por um ponto no sistema de coordenadas 3-D (FILHO; NETO, 1999).

Um dos modelos de cores mais conhecido é o RGB (*Red, Green, Blue*). Neste espaço, cada cor é representada na sua componente espectral primária vermelho (Red), verde (Green) e azul (Blue) e é baseado no sistema cartesiano de coordenadas (GONZALEZ; WOODS, 2002). Nesse sistema de coordenadas cartesianas, o modelo RGB é representado como um cubo onde três de seus vértices são as cores primárias (azul, vermelho e verde), e as demais são cores secundárias, sendo que no vértice da origem está o preto e a cor branca um pouco afastada, como observado na Figura 5.

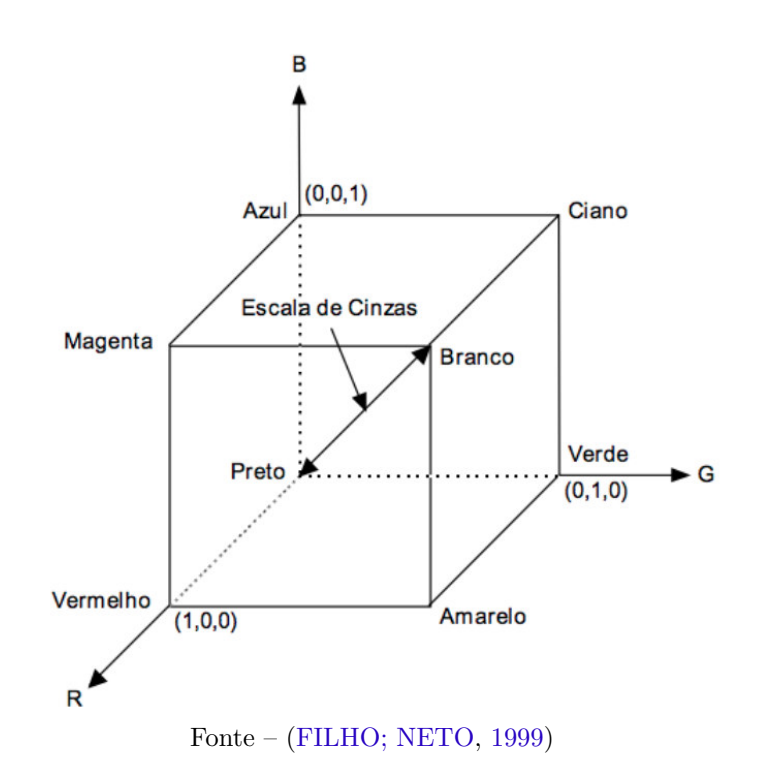

Figura 5 – Modelo de cor RGB. Fonte:(FILHO; NETO, 1999)

O modelo de cor HSV (Hue, Saturation e Value) é derivado a partir do cubo do modelo RGB. Ele é representado como uma pirâmide com seis lados, onde o eixo vertical central representa a intensidade ou brilho (value); a matriz (hue) é definida por um ângulo entre 0 e 360 graus com vértices; a saturação (saturation) é a pureza da cor e tem como medida a sua distância radial em relação ao eixo central (OLIVEIRA et al., 2010). A interpretação geométrica do modelo HSV pode ser observada na Figura 6.

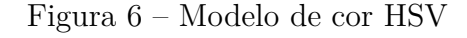

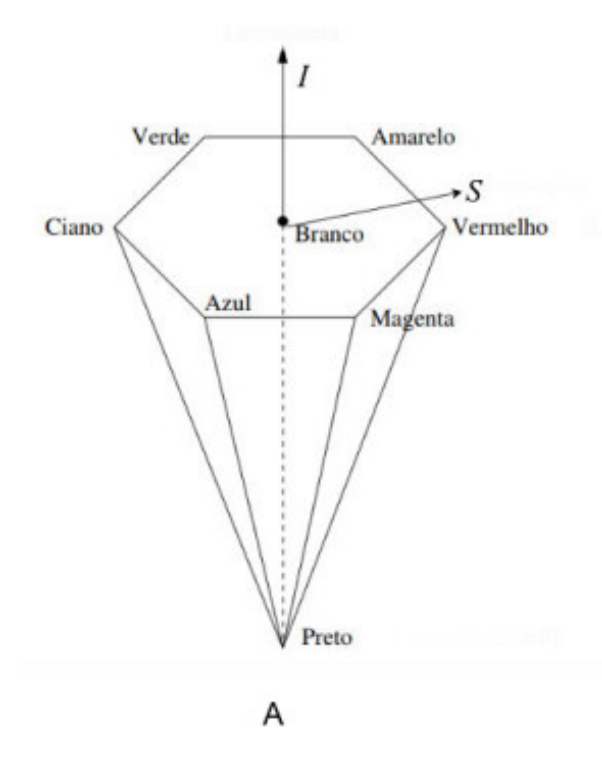

Fonte – Adaptado de (GONZALEZ; WOODS, 2002)

Segundo SILVA et al. (2019) a transformação do espaço RGB para o HSV é realizada por meio da equação.

$$
H = \begin{cases} 60 \frac{G-B}{M-m} , se \ M = R \\ 60 \frac{B-R}{M-m} + 120 , se \ M = G \\ 60 \frac{R-G}{M-m} + 240 , se \ M = B \end{cases}
$$
 (2.1)

$$
S = \begin{cases} \frac{M-m}{M} & , se \ M \neq 0\\ 0 & , casocontrário \end{cases}
$$
 (2.2)

$$
V = M \tag{2.3}
$$

onde m=min $(R, G, B)$  e M=max $(R, G, B)$ .

Outro espaço de cor conhecido é o YCrCb, este modelo usa uma componente de luminância (Y) e duas componentes de crominância ou informação de cor (Cr e Cb) (MASUTANI et al., 2013). Sendo o componente Cb a diferença entre a cor azul e um valor de referência; e o Cr, é a diferença entre a cor vermelha e um referencial (SILVA et al., 2019), a transformação do RGB para o YCrCb é dada de acordo com a equação a seguir:

$$
\begin{bmatrix} Y \\ Cb \\ Cr \end{bmatrix} = \begin{bmatrix} 0,299 & 0,587 & 0,114 \\ -0,169 & -0,331 & 0,5 \\ 0,5 & -0,419 & -0,081 \end{bmatrix} \begin{bmatrix} R \\ G \\ B \end{bmatrix}
$$
(2.4)

O modelo de cor L\*a\*b\* foi criado para aumentar a uniformidade das cores percebidas pelo sistema visual humano, sendo muito utilizado na medição de cores de um objeto e está presente em todos os campos de aplicação. O canal L\* representa o valor de luminosidade; as outras componentes representam a crominância, onde a componente a\* pode variar do verde para o vermelho e a b\* do amarelo para o azul (BERTOLINI, 2010). Este modelo é obtido através da transformação dada pela equações a seguir:

$$
L* = \begin{cases} 116\frac{Y}{Y_n}, se\frac{Y}{Y_n} > 0,008856\\ 903, 3\frac{Y}{Y_n}, se\frac{Y}{Y_n} \le 0,008856 \end{cases}
$$
 (2.5)

$$
a* = 500[f\frac{X}{X_n} - f\frac{Y}{Y_n}]
$$
\n(2.6)

$$
b* = 200[f\frac{Y}{Y_n} - f\frac{Z}{Z_n}]
$$
\n(2.7)

A fim de evidenciar as características da região da doença para a extração de características, os modelos de cores foram usados na etapa de pré-processamento.

### 2.3 Extração de características

As características ou atributos em processamento de imagens, são propriedades presentes em objetos registrados nas imagens, que podem ser usados como descritores da imagem (SILVA; LOPES; ARAÚJO, 2017). Existem várias técnicas de extração dessas características, neste trabalho foram utilizadas técnicas baseada em textura. A textura é uma propriedade importante na percepção de regiões e superfícies, pois contem informações relevantes sobre a distribuição espacial das tonalidades locais em valores de *pixel* que se repetem de maneira regular ou aleatória ao longo da imagem (ALMEIDA; LUIS, 2013). Segundo Soares (2008) através da análise de textura é possível discriminar regiões que apresentam as mesmas características ou mesmas cores em determinadas combinações de bandas, assim tornando a textura um excelente descritor de regiões.

Neste trabalho, utiliza-se uma abordagem de textura do tipo estatística em que, segundo SILVA et al. (2019) o método estatístico define a textura nas imagens através de regras estatísticas, relacionando tanto a distribuição como a relação entre os diferentes

níveis de intensidade. Na análise de textura, este trabalho utiliza as técnicas baseadas em matriz de ocorrência em nível de cinza e em nível de cores.

#### 2.3.1 Matrizes de coocorrência de níveis de cinza

A Matrizes de coocorrência de níveis de cinza (GLCM, do Inglês *Gray-level cooccurence matrix*) é uma técnica com base na análise de textura de imagens, que utiliza imagens em nível de cinza, analisando as coocorrências existentes entre pares de pixels através de algum padrão (HARALICK; SHANMUGAM; DINSTEIN, 1973). Ou seja, descrevem a frequência com que ocorrem transições nos níveis de cinza na imagem, onde um elemento na linha *i* e coluna *j* com valor p nessa matriz indica que houve p variações do nível de cinza i para o nível de cinza j (ITO; KIM; SALCEDO, 2009).

A matriz de coocorrência pode ser especificada por uma matriz de frequências relativas P (i, j, d, ), ou seja, a probabilidade de ocorrer um par de pixels i, j, separados por uma distância d em uma orientação , numa determinada imagem (SILVA et al., 2011), sendo que  $i, j \leq L$  (níveis de intensidade). Em uma imagem podem ser extraídas várias matrizes de ocorrência dependendo do ângulo. A Figura 7 apresenta os ângulos utilizados no cálculo da matriz de co-ocorrência.

Figura 7 – Ângulos utilizados no cálculo da matriz de coocorrência clássica.

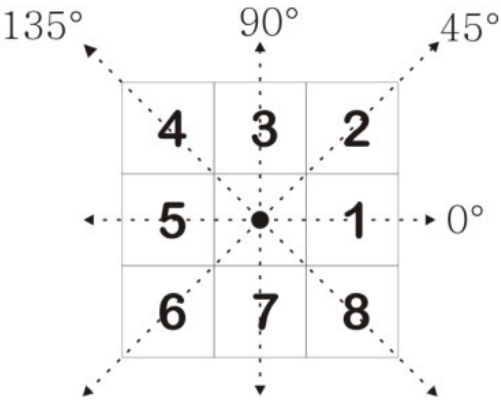

Fonte – (ITO; KIM; SALCEDO, 2009)

No presente trabalho, a GLCM é calculada para os quatro ângulos  $(0^{\circ}, 45^{\circ}, 90^{\circ},$ 135°) em vários espaços de cores distintos, como observado na Figura 8, onde têm-se quatro configurações definidas e GLCMs geradas para uma imagem com intensidade 3. A construção dessa matriz de coocorrência observada pode ser exemplificada pela obtenção dos valores de acordo com cada ângulo, onde para cada direção foi gerada uma GLCM, utilizando o relacionamento entre pixel de  $d=1$ .

Figura 8 – Matrizes de coocorrência em nível de cinza geradas para uma imagem em nível de cinza.

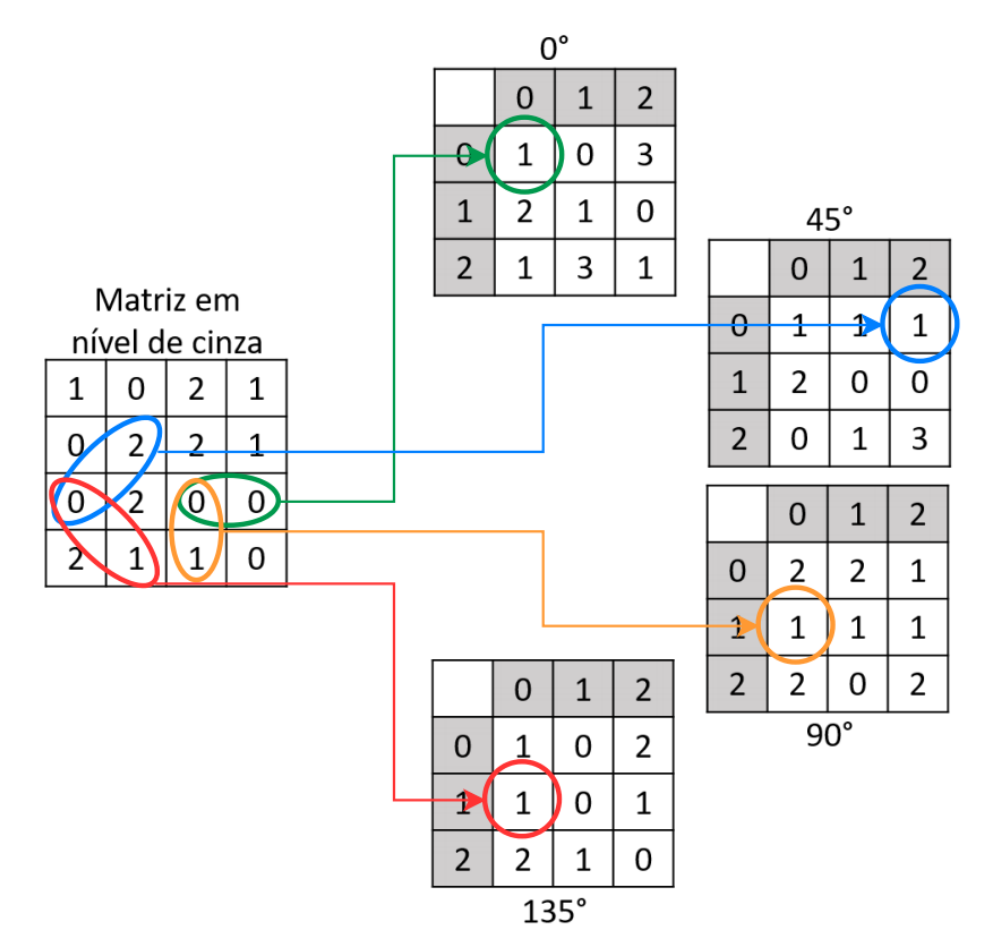

Fonte – Elaborada pelo autor

#### 2.3.2 Matrizes de coocorrência de níveis de cores

Baseado na matriz de coocorrência em nível de cinza, Benco et al. (2014) propuseram uma técnica baseada nas cores, chamada de Matrizes de coocorrência de níveis de cores (CLCM, do Inglês *Color-level cooccurence matrix*).

Nessa representação da imagem colorida, um pixel em uma certa posição é representado por um vetor, mais precisamente, por três valores, um referente ao próprio canal ou componente e os outros dois as demais componentes, assim, esses valores criam uma representação tridimensional do pixel.

A partir da GLCM foram criadas 13 equações referentes as direções, para analisar diretamente a imagem colorida como uma representação 3D (BENCO et al., 2014). Na Figura 9 observa-se 13 direções, relacionadas as componentes e aos ângulos (0, 45, 90, 135), sendo I a intensidade de cada componente em uma determinada posição, para uma distância 1, assim criando um cubo que representa a vizinhança do pixel de referência.

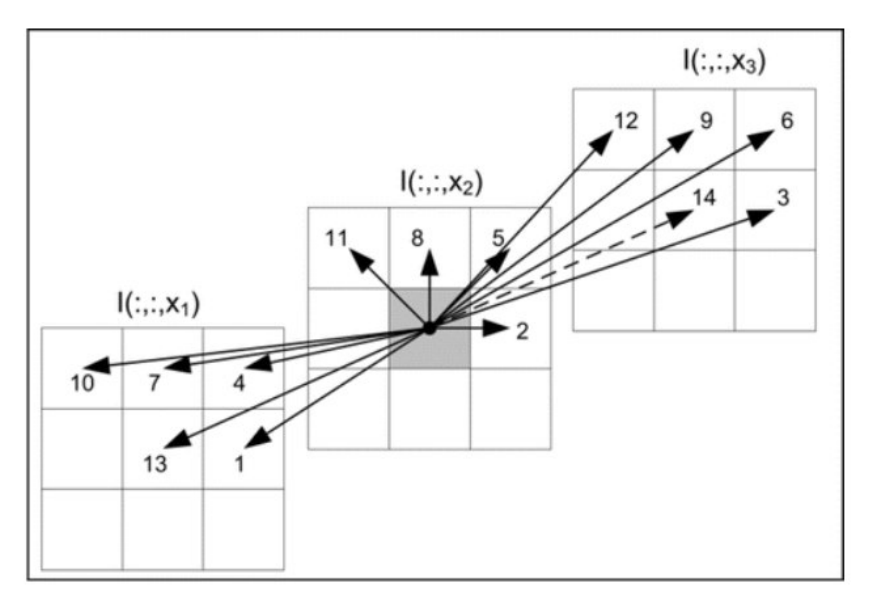

Figura 9 – Matrizes de coocorrência em nível colorido geradas para uma imagem colorida.

Fonte – (BENCO et al., 2014)

A CLCM gera uma matriz para cada posição, sendo assim, para cada combinação de componentes ela gera 13 matrizes. Por exemplo, em uma imagem colorida são geradas 3 componentes 1C, 2C e 3C, considerando esta ordem são geradas 13 CLCMs da comparação da 2C para as demais componentes, se a comparação for da 1C para as outras, então serão geradas mais 13 matizes. Assim, uma imagem colorida pode gerar até 39 CLCMs.

#### 2.3.3 Abordagem estatística

Na extração de características as imagens foram representadas pelas técnicas CLCM e GLCM, assim descrevendo a textura do objeto. Mas para extrair essa informações de forma que o classificador entenda é necessário transformar essas informações sem vetores de características, deste modo descrevendo os padrões de forma mais simplificada.

Para a extração de características da matriz de coocorrência Haralick, Shanmugam e Dinstein (1973) definiram a utilização de 13 destes descritores, que são: segundo momento angular (SMA), energia, contraste, correlação, homogeneidade, variância, soma das médias, entropia, entropias da soma, entropias da diferença, variâncias da soma, variâncias da diferença, probabilidade máxima. Seguem abaixo as equações:

Algumas definições são necessárias para entendimento das equações. O L é número máximo de intensidade da imagem; *p*(*i, j*) é o presente na matriz nos índices *iej* (SILVA et al., 2019).

O SMA mede a uniformidade local dos níveis de cinza. A energia é derivada do

SMA (SILVA et al., 2019).

$$
segundo momento angular = \sum_{i} \sum_{j} p(i, j)^2
$$
 (2.8)

$$
Energia = \sqrt{SMA} \tag{2.9}
$$

A correlação retorna uma medida de quão correlacionado está um pixel com o seu vizinho. Já o contraste, retorna a medida de contraste entre a intensidade de um pixel analisado e seu pixel vizinho (SILVA et al., 2011).

$$
Contraste = \sum_{i} \sum_{j} (i-j)^2 p(i,j)
$$
\n(2.10)

$$
Correla\tilde{\alpha}o = \sum_{i} \sum_{j} p(i,j) \frac{(i - \mu_x)(j - \mu_y)}{\sigma_x \sigma_y}
$$
\n(2.11)

onde  $\mu_x$ ,  $\mu_y$ ,  $\sigma_x$ ,  $\sigma_y$  são desvios padrões calculados por:

$$
\mu_x = \sum_i \sum_j i p(i, j) \tag{2.12}
$$

$$
\mu_y = \sum_i \sum_j j p(i, j) \tag{2.13}
$$

$$
\sigma_x = \sqrt{\sum_i \sum_j (i - \mu_x)^2 p(i, j)}
$$
\n(2.14)

$$
\sigma_y = \sqrt{\sum_i \sum_j (j - \mu_y)^2 p(i, j)}
$$
\n(2.15)

$$
Homogeneidade = \sum_{i} \sum_{j} \frac{1}{1 + (i - j)^2} p(i, j)
$$
\n
$$
(2.16)
$$

$$
Variância = \sum_{i} \sum_{j} (i - \mu)^2 p(i, j)
$$
\n(2.17)

$$
soma\ das\ médias = \sum_{i=2}^{2L} iP_{x+y}(i)
$$
\n
$$
(2.18)
$$

$$
Entropy = \sum_{i} \sum_{j} p(i, j) \log(p(i, j)) \tag{2.19}
$$

onde *Px*+*<sup>y</sup>* e *Px*−*y*(*k*) são calculados a seguir:

$$
P_{x+y}(k) = \sum_{i=1}^{L} \sum_{j=1}^{L} p(i,j) , \ i+j=k, \ e \ k = 2,3,...2L \tag{2.20}
$$

$$
P_{x-y}(k) = \sum_{i=1}^{L} \sum_{j=1}^{L} p(i,j) , \quad |i+j| = k, \quad e \quad k = 0, 1, \dots L - 1 \tag{2.21}
$$

$$
entropias\ da\ soma = \sum_{i=2}^{2L} P_{x+y}(i)(\log(P_{x+y}(i)))\tag{2.22}
$$

$$
entropyias da \ diferença = \sum_{i=0}^{L-1} P_{x-y}(i)(\log(P_{x-y}(i))) \qquad (2.23)
$$

$$
variâncias\ da\ soma = \sum_{i=2}^{2L} (i - ES)^2 P_{x-y}(i)
$$
\n(2.24)

$$
variâncias da diferença = variância de p_{x-y}
$$
\n(2.25)

$$
Probabilidade Máxima = max p_{ij}
$$
\n(2.26)

## 2.4 Máquina de Vetores de Suporte

A Máquina de Vetores de Suporte (SVM, do Inglês *Support Vector Machines)* é um método de aprendizagem supervisionada que analisa os dados e reconhece padrões de acordo com as bases de treinamento que possui (SILVA et al., 2011), podendo também ser utilizada em problemas com múltiplas classes. O SVM mapeia os dados para um espaço e em seguida encontra um hiperplano de separação linear com margem para dividir em classes diferentes (RIVERA; CASTILLO; CHAE, 2012)

Figura 10 – Separação de duas classes através de duas classes de hiperplanos.

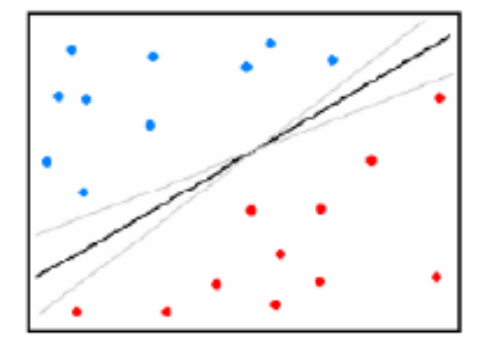

Fonte – (AHMED et al., 2011)

A Figura 10 apresenta hiperplanos de separação entre duas classes linearmente separáveis. O hiperplano ótimo representado pela linha mais escura, separa as duas classes mantendo a maior distância possível entre as duas classes de acordo com os pontos da amostra.

Dado o conjunto de treinamento (*x<sup>i</sup> , yi*), o objetivo da classificação é estimar a função  $f: \mathbb{R}^n \to {\pm 1}$ , que separe corretamente os exemplos de teste em classes distintas. O SVM executa a classificação através da construção de um hiperplano, este hiperplano de separação então funciona como a superfície de decisão, onde dado um conjunto de amostras de treinamento  $T = (x_i, l_i), i = 1, 2, ..., L$ , onde  $x_i \in R^P$  e  $l_i \in \{-1, 1\}$ , um novo dado de teste x é classificado por (AHMED et al., 2011):

$$
f(x) = sign(\sum_{i=1}^{L} \alpha_i l_i K(x_i, x) + b)
$$
\n(2.27)

onde *α<sup>i</sup>* são multiplicadores, b é um parâmetro limiar, e K é um função kernel. O hiperplano maximiza a Margem de separação em relação às amostras de treinamento com i> 0, Que são chamados de vetores de suporte (AHMED et al., 2011).

Os pontos que representam os vetores de suporte estão destacados na Figura 11. Os pontos além da margem não influenciam decisivamente na determinação do hiperplano, enquanto os vetores de suporte, por terem pesos não nulos, são decisivos (VAPNIK, 2013).

Figura 11 – Vetores de Suporte para determinação do hiperplano de separação (destacados por círculos).

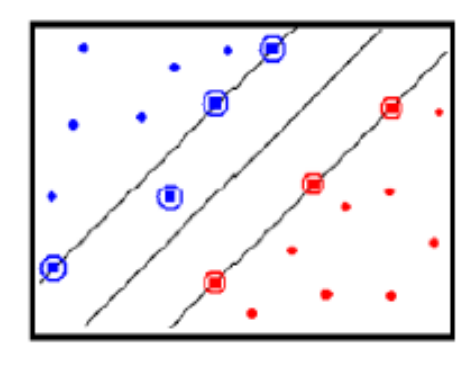

Fonte – (AHMED et al., 2011)

No método proposto, a Máquina de Vetor de Suporte é utilizada com com kernel de função (RBF) para a classificar patologias em folhas da cultura do milho.

## 3 Materiais e Método

Este capítulo apresenta os procedimentos realizados para a classificação automática de patologias foliares do milho em imagens digitais. Primeiramente, descreve-se o conjunto de imagens utilizado para validar a proposta. Em seguida, detalha-se cada etapa do metodologia proposta. E, por fim, apresenta-se as informações referentes ao hardware e softwares utilizados no desenvolvimento do método proposto.

### 3.1 Base de Imagens

Neste trabalho foi utilizada a base de imagens pública criada por Barbedo et al. (2018), composta por várias patologias em diversas espécies de plantas. A base possui imagens originais da folha por completo, e imagens cortadas que são referentes a subdivisão de uma imagem original retirando apenas as partes infectadas pelas doenças. A subdivisão das imagens foi realizada com a finalidade de ampliar a base. A Figura 12 apresenta um exemplo de uma imagem original e uma imagem subdividida.

Figura 12 – (a) Imagem original sem fundo e (b) subdivisão da imagem.

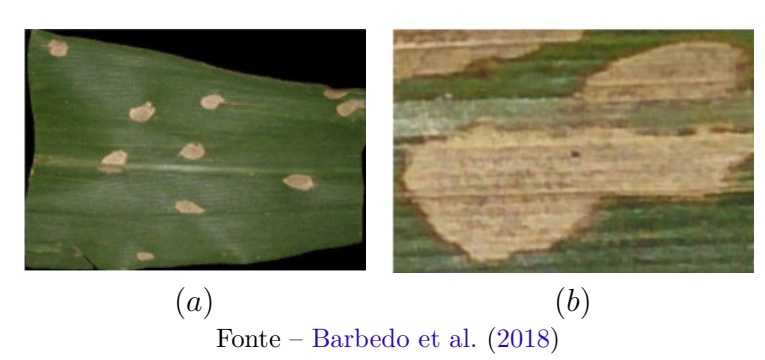

Para o estudo, foram utilizadas as imagens subdivididas referentes as patologias causadas nas folhas da cultura do milho, devido a quantidade de imagens ser superior, possuindo 10.480 imagens no formato RGB separadas em 10 classes. A Tabela 1 especifica o número de imagens para cada doença antes (imagens originais) e depois da subdivisão (imagens da ROI). A Figura 13 apresenta uma imagem de um indivíduo de cada classe.

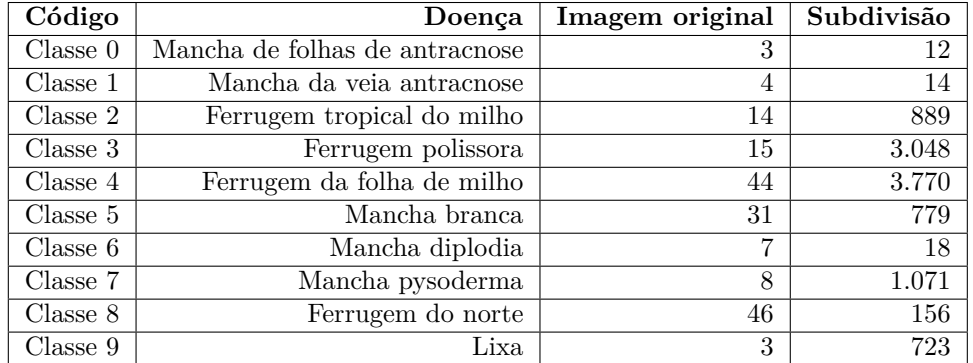

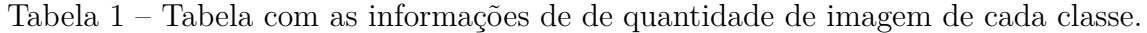

Figura 13 – Base de imagens de folhas da cultura do milho. (A) Mancha de folhas de antracnose;(B) Mancha da veia antracnose; (C) 4 Ferrugem tropical; (D) 4 Ferrugem polissora; (E) Lixa; (F) ; (G) Mancha branca; (H) Mancha diplodia; (I) Mancha pysoderma: (J) Ferrugem do norte.

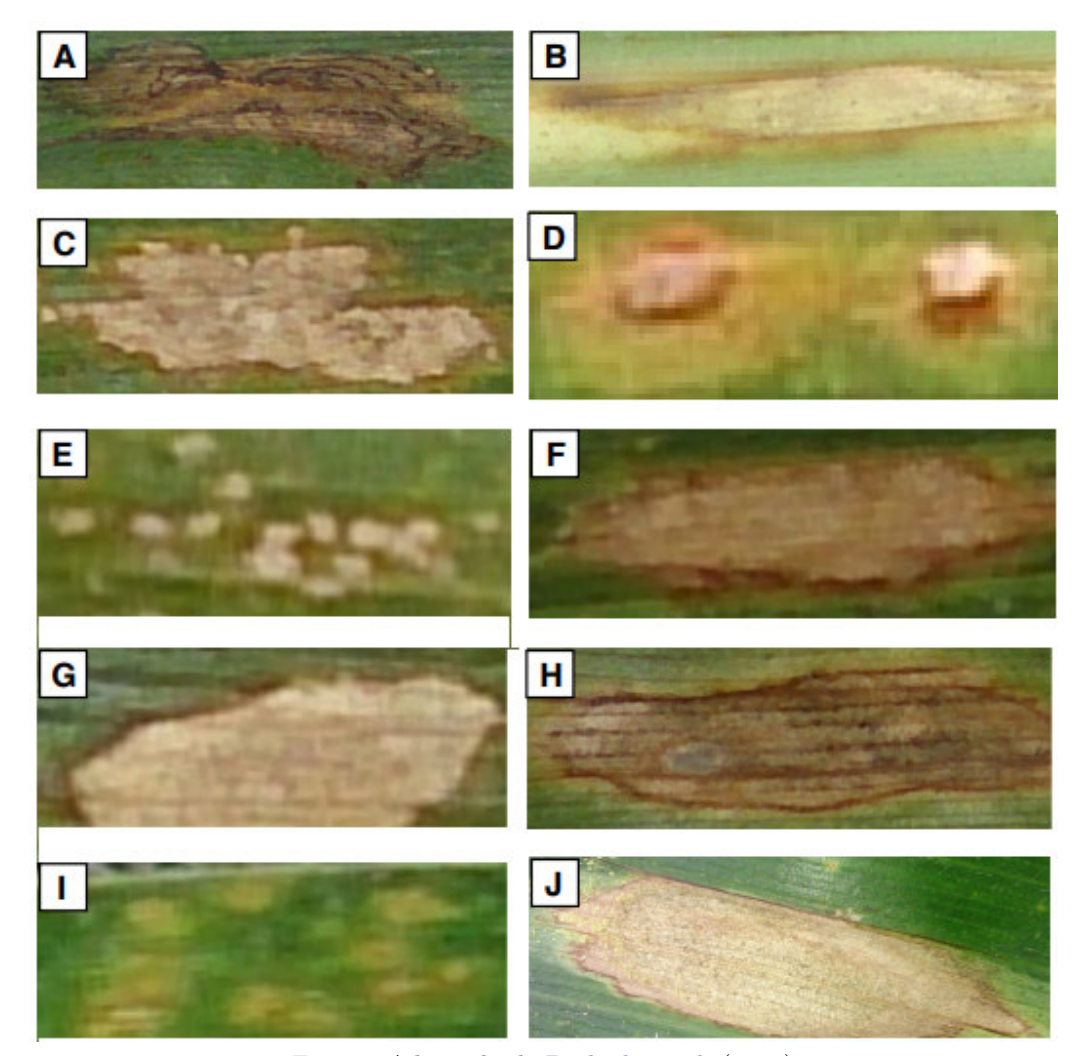

Fonte – Adaptado de Barbedo et al. (2018)

### 3.2 Hardware e Software Utilizados

Esta seção apresenta os softwares e o hardwares utilizados no desenvolvimento deste trabalho. Na implementação dos métodos utilizados no pré-processamento, extração de características e reconhecimento de padrões, foi utilizada a linguagem python, através do ambiente de desenvolvimento visual Code <sup>1</sup> . A manipulação das imagens foi realizada através da biblioteca OpenCV <sup>2</sup> , disponível gratuitamente na internet. O classificador SVM foi obtido através da biblioteca sklearn<sup>3</sup>, disponível gratuitamente na internet.

O computador utilizado na implementação e testes da metodologia proposta conta com a seguinte configuração: processador Intel Core i7-7700, 16GB de memória RAM, e 1TB de HD.

### 3.3 Método proposto

Imagem original

Esta seção apresenta o método proposto, que está estruturado em três etapas: (1) pré-processamento, (2) extração de características e (3) reconhecimento de padrões. A Figura 14 apresenta o fluxo das etapas do método proposto que serão detalhados nas subseções seguintes.

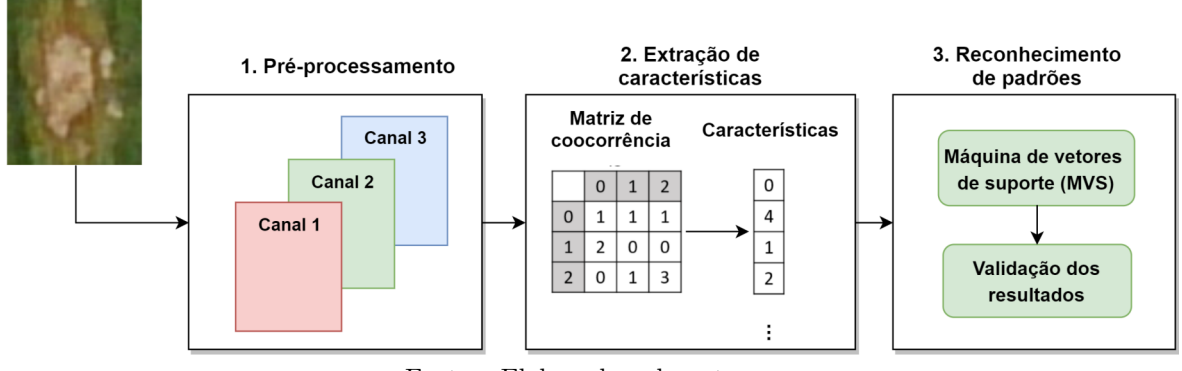

Figura 14 – Sequência das etapas do método proposto.

### 3.3.1 Pré-Processamento

A etapa de pré-processamento teve como objetivo preparar as imagens de forma a evidenciar características da região da doença, de tal forma que o desempenho da etapa de extração de características seja melhorado.

Fonte – Elaborada pelo autor.

 $\frac{1}{1}$  https://code.visualstudio.com/

<sup>2</sup> https://www.python.org/

<sup>3</sup> https://scikit-learn.org/stable/modules/svm

O primeiro processo nesta etapa foi a transformação da imagem original para outros espaços de cores, que foram o HSV, YCrCb, e Lab. Além destes, o RGB também foi utilizado. Em seguida foram separados os seus três canais, gerando três imagens em nível de cinza para cada espaço de cor, como pode ser observado na Figura 15. Então, nas próximas etapas do método, cada espaço de cor é analisado separadamente a fim de verificar o que melhor contribuiu para evidenciar as características das doenças.

Figura 15 – Pré-processamento do método proposto. Imagens nos espaços de cores RGB, Lab, YCrCb e HSV.

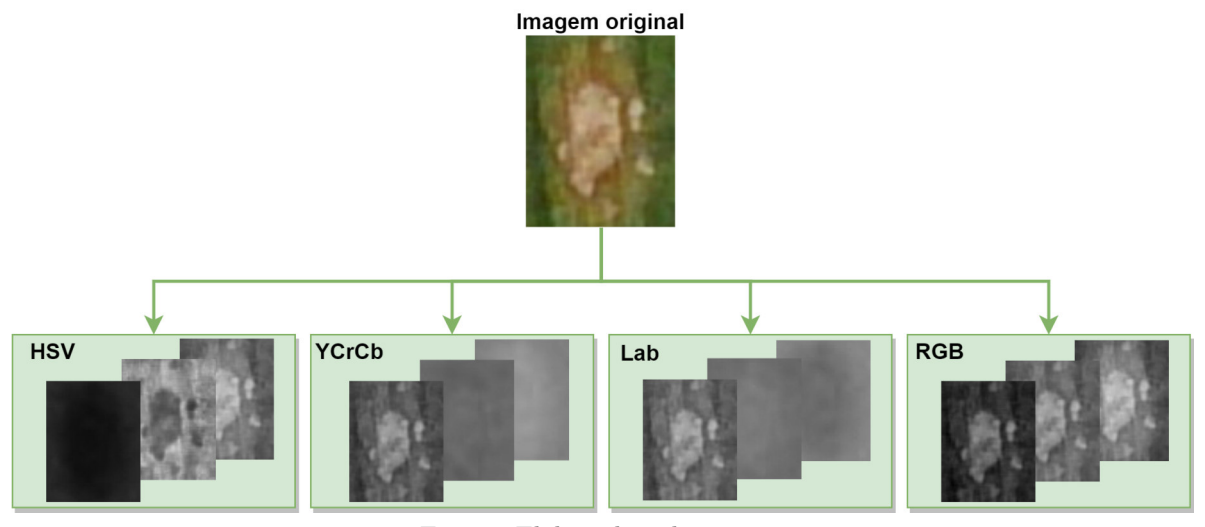

Fonte – Elaborada pelo autor.

#### 3.3.2 Extração de Características

Esta subseção descreve o processo de extração de características. A fim de alcançar os objetivos propostos foram realizados estudos utilizando técnicas baseadas em textura. Como apresentado na SEÇÃO 2, as imagens precisam ser representadas de outra forma, ou seja, seus dados precisam ser representativos e característicos, de modo que seja possível realizar análises que detectem os padrões de cada classe.

Neste estudo, para a análise de características de textura são utilizadas duas técnicas, a matriz de coocorrência em nível de cinza (GLCM) e a matriz de coocorrência em nível de cores (CLCM). Assim, as imagens são representadas pela matriz de coocorrência para a análise de textura. As características são extraídas com base na análise estatística apresentada na subseção 2.3.3.

A seguir, descrevem-se detalhadamente os processos de extração de características de textura, referentes as técnicas utilizadas.

#### 3.3.2.1 GLCM

No pré-processamento, para cada espaço de cor foram geradas três imagens em nível de cinza. Nesta etapa, para cada imagem em nível de cinza é gerada quatro GLCM. O cálculo da GLCM leva em consideração dois parâmetros, a distância entre pixeis e a direção. Assim, podemos criar várias análises em relação a esses parâmetros. Neste experimento foi utilizada a distância 1 e quatro direções (ângulos), sendo o de 0°, 45°, 90° e 135◦ .

Na Figura 16 pode-se observar o processo desta etapa, onde para cada canal de um espaço de cor é gerada uma matriz em nível de cinza, e depois a partir dessa matriz é calculada as quatro GLCM em relação as direções definidas.

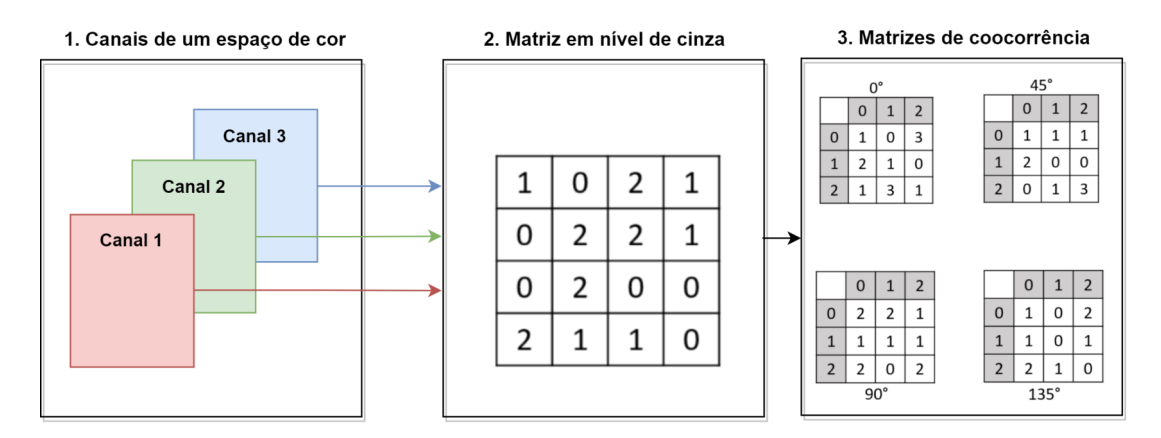

Figura 16 – Geração da Matriz de coocorrência em nível de cinza.

Fonte – Elaborada pelo autor.

#### 3.3.2.2 CLCM

O cálculo das matrizes CLCM leva em consideração a relação dos três canais como observado na subseção 2.3.2. O pixel de uma imagem em nível de cinza é calculado para todos os canais em diferentes direções, cada direção gera uma CLCM.

Os parâmetros considerados para o cálculo da CLCM são a distância e a componente de referência para o cálculo das coocorrências em 13 direções. Neste experimento foi utilizada a distância 1 e três combinações de componentes, ou seja, combinações dos canais. Então, cada imagem colorida gera 39 matrizes (3 combinações de canais \* 13 CLCMs). O processo pode ser resumido como observado na Figura 17.

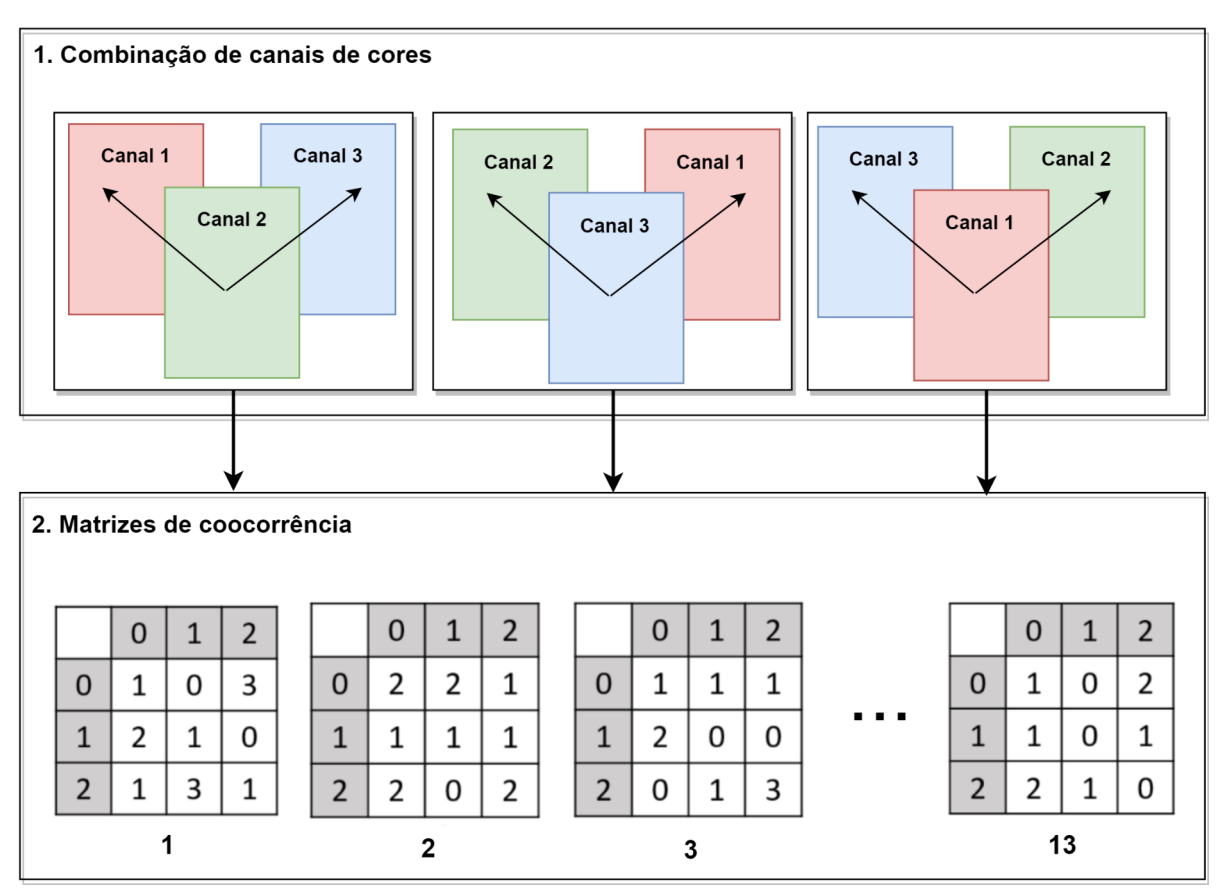

Figura 17 – Geração da Matriz de coocorrência em nível de cor.

Fonte – Elaborada pelo autor.

#### 3.3.2.3 Extração de características

Após a representação das imagens com a GLCM e CLCM, estas foram representadas como vetores de características. A partir dessas matrizes são extraídas informações estatísticas, calculando-se as 13 métricas de Haralick (HARALICK; SHANMUGAM; DINSTEIN, 1973).

Para a técnica GLCM, uma imagem gera 12 matrizes, pois cada imagem em nível de cores é dividida em 3 canais em nível de cinza, e para cada canal são extraídas quatro matrizes, totalizando 12 GLCMs. Cada matriz de coocorrência é descrita por 13 métricas de Halarick, os quais são concatenados, totalizando 156 (12 GLCMs x 13 métricas) características.

Na técnica CLCM, uma imagem gera 39 matrizes, cada uma sendo descrita por 13 métricas de Halarick, as quais são concatenadas, totalizando 507 (39 CLCMs x 13 métricas) características.

#### 3.3.3 Reconhecimento de Padrões

Esta etapa teve o objetivo de realizar o reconhecimento das imagens, fazendo a validação dos resultados medindo o desempenho de cada um dos métodos utilizados de descrição de características, classificando as imagens em sua classe referente por meio do uso do classificador SVM.

Na realização dos experimentos, foram utilizadas as 10.480 imagens de folhas da base do milho. A classificação foi realizada seguindo as as anotações das imagens atribuídas pelo especialista. Para os experimentos, foi utilizado o método de aprendizagem de máquina com Hold-out, com divisão proporcional da base para treino e teste, utilizando a proporção de 80/20. Foram realizadas cinco repetições para cada teste, de forma que a cada teste as instâncias (imagens) de treino e teste foram escolhidas aleatoriamente, para garantir a aleatoriedade da base e não indução dos resultados.

O SVM foi treinado com o núcleo de base radial (RBF), ao utilizar essa configuração alguns parâmetros devem ser definidos, como o *C* e *γ*, que foram otimizados utilizando o método *grid search* (busca exaustiva) (CHANG, 2011). Porém, antes da etapa de classificação, as características foram normalizadas (Equação 3.1) em uma faixa de valores entre 0 a 1. Esta padronização facilita a convergência do classificador durante o treinamento (SILVA et al., 2019).

$$
x'_{i} = \frac{x_{i} - xmin}{xmax - xmin} + (max - min) + xmin
$$
\n(3.1)

Onde xmin e xmax, são o valor mínimo e máximo da escala original; *x* ′ *i* é o valor resultante; e min e max é o intervalo da nova escala.

#### 3.3.4 Métricas de avaliação

A validação dos resultados tem como objetivo medir o desempenho e promover a validação dos resultados obtidos. Na análise dos resultados gerados pelo classificador são avaliados os casos positivos e negativos de determinada doença, com base na matriz de confusão obtida a partir da comparação entre a classe real e a classe predita. Esta matriz de confusão tem a quantidade de instâncias, ou seja, de imagens classificadas em cada classe, e a quantidade real. Considera-se a análise de quatro grupos:

- VP : Verdadeiro Positivo o teste é positivo e a instância tem a doença;
- FP : Falso Positivo o teste é positivo, mas a instância não tem a doença;
- VN : Verdadeiro Negativo o teste é negativo e a instância não tem a doença;
- FN : Falso Negativo o teste é negativo, mas a instância tem a doença.

A partir da matriz de confusão, uma das estatísticas mais utilizadas e de alternativa mais simples e intuitiva para avaliação de modelos é acurácia (taxa média de acertos), que consiste em calcular o número de instâncias preditas com sucesso, dividido pelo número total de instâncias (BOOS, 2017). Porém, segundo Sokolova, Japkowicz e Szpakowicz (2006) a acurácia pode não representar bem o desempenho de um classificador quando as classe estão desbalanceadas. Assim, com o intuito de melhor avaliar o desempenho dos métodos, e considerando que as classes da base utilizada neste trabalho estão desbalanceadas, aplicou-se uma métrica denominada F-Score. Sendo assim, foram utilizadas as seguintes métricas: Precisão, Sensibilidade e *F-score*.

A Sensibilidade ou *recall* (Equação 3.2) é o número de imagens corretamente classificadas para determinada classe. A precisão (Equação 3.3) relaciona verdadeiros positivos e falsos positivos.

$$
Sensibilidade = \frac{VP}{VP + FN}
$$
\n(3.2)

$$
Precisão = \frac{VP}{VP + FP}
$$
\n(3.3)

Um valor de sensibilidade alto, próximo a 100%, indica que o método é bom para identificar casos positivos (VP), consequentemente retornando poucos FN. A precisão alta indica que o método classificou uma quantidade considerável de classe corretas, quando comparado com o número de FP, ou seja, o quão bom o método é para não classificar instâncias positivas como negativas.

A métrica *F-score* relaciona precisão (Equação 3.3) e *recall* (Equação 3.2) e formalizada por:

$$
F1 - Score = 2 * \frac{precis\tilde{a}o * recall}{precis\tilde{a}o + recall}
$$
\n(3.4)

## 4 Resultados e Discussão

Este capítulo apresenta e discute os resultados obtidos nos testes efetuados do método proposto, e em seguida os resultados são comparados com alguns trabalhos citados na revisão de literatura (Seção 1.4).

## 4.1 Apresentação dos resultados

A avaliação do método proposto para a classificação das patologias foliares foi feita através das métricas de Sensibilidade, Precisão, F1-Score e desvio padrão. Para separar a base foi utilizado o método hold-out, onde a base foi dividida em proporção definida empiricamente de 80/20 para treino/teste. O conjunto de treino é utilizado para treinar o classificador e o conjunto de teste é utilizado para avaliar o desempenho da classificação, com as métricas citadas anteriormente. Esse teste é realizado cinco vezes, sendo que em cada um as instâncias do conjunto de treino/teste são escolhidas aleatoriamente.

Os testes foram realizados utilizando o classificador SVM com *kernel* RBF. A configuração dos parâmetros *C* e *γ* foi otimizada com o *grid search*. As características de textura são representadas por análises estatísticas das matrizes de coocorrência. Os resultados obtidos da GLCM encontra-se na Tabela 2 e os da CLCM na Tabela 3.

| Espaço de cor Precisão |                  | Sensibilidade    | F <sub>1</sub> -Score |
|------------------------|------------------|------------------|-----------------------|
| <b>HSV</b>             | $0.89 \pm 0.006$ | $0.89 \pm 0.006$ | $0.89 \pm 0.006$      |
| <b>RGB</b>             | $0.87 \pm 0.012$ | $0.88 \pm 0.011$ | $0.87 \pm 0.012$      |
| YCrCb                  | $0.90 \pm 0.004$ | $0.90 \pm 0.003$ | $0.90 \pm 0.003$      |
| Lab                    | $0.90 \pm 0.005$ | $0.91 \pm 0.004$ | $0.91 \pm 0.004$      |

Tabela 2 – Resultados da classificação para a abordagem GLCM

Tabela 3 – Resultados da classificação para a abordagem CLCM

| Espaço de cor | Precisão                          | Sensibilidade      | F <sub>1</sub> -Score |
|---------------|-----------------------------------|--------------------|-----------------------|
| <b>HSV</b>    | $0.91 \pm 0.06$                   | $0.91 \pm 0.06$    | $0.91 \pm 0.06$       |
| RGB           | $0.91 \pm 0.07$                   | $0.91 \pm 0.07$    | $0.91 \pm 0.07$       |
| YCrCb         | $0.92\,\pm\,0.003$                | $0.93\,\pm\,0.001$ | $0.92 \pm 0.002$      |
| Lab           | $0,92 \pm 0,004$ $0,92 \pm 0,003$ |                    | $0.92 \pm 0.004$      |

Para a classificação da abordagem da GLCM, o SVM alcançou uma precisão de 90% no espaço de cor Lab e YCrCb, apresentando um desvio padrão baixo de 0,5% e 0,4%, indicando que houve pouca variação da precisão entre os testes. Além disso, alcançou taxa de acerto para cada classe (sensibilidade) de 91% no experimento no espaço de cor Lab.

Para o F1-Score os resultados foram, também, de 91% no espaço de cor Lab e 90% no espaço de cor YCrCb, essa métrica busca um equilíbrio entre Precisão e a sensibilidade.

Já os resultados obtidos para a CLCM foram superiores, sendo que os espaços de cores Lab e YCrCb se mostraram os mais promissores, assim como na abordagem anterior. O classificador alcançou uma precisão de 92% nos espaços de cores Lab e YCrCb; sensibilidade de 93% no espaço YCrCb e de 92% no espaço Lab; e F1-Score de 92% nos espaços de cores Lab e YCrCb.

A Tabela 4 apresenta os resultados das métricas da abordagem YCrCb/CLCM por ter sido o melhor, considerando os resultados das métricas e o desvio padrão em relação a cada classe. Observa-se que a classe 0 obteve uma sensibilidade máxima, isso indica que o SVM classificou todas as imagens desse rótulo corretamente, esse resultado se deve ao fato de que as características dessa patologia são bem distintas das demais, porém a quantidade de vetores de suporte indica que houve overfitting, assim como na classe 1, 6 e 8. Isso se deve ao fato de que essas classes não tinham imagens suficientes para o aprendizado do classificador, pois visto que comparado com as demais que tem predominância das instâncias o classificador conseguiu generalizar, com resultados promissores. As classes 1, 6 e 8 também tiveram os piores resultados em todas as métricas, isso é compreensível, visto que a maior quantidade de imagens pertence as demais classes.

| Doenças          | Precisão         | Sensibilidade    | F <sub>1</sub> -Score | Vetores de suporte | Qtd. treino |
|------------------|------------------|------------------|-----------------------|--------------------|-------------|
| $\left( \right)$ | $0.93 \pm 0.149$ | $1\pm 0$         | $0.96 \pm 0.089$      | $7.4 \pm 1.51$     | 8           |
|                  | $0.4 \pm 0.418$  | $0.23 \pm 0.223$ | $0.28 \pm 0.258$      | $10,6 \pm 1,94$    | 11          |
| 2                | $0.92 \pm 0.018$ | $0.90 \pm 0.022$ | $0.91 \pm 0.015$      | $321,6 \pm 8,47$   | 718         |
| 3                | $0.93 \pm 0.004$ | $0.96 \pm 0.006$ | $0.94 \pm 0.001$      | $769.2 \pm 10.75$  | 2441        |
| $\overline{4}$   | $0.93 \pm 0.008$ | $0.92 \pm 0.004$ | $0.93 \pm 0.004$      | $995,8 \pm 16,08$  | 3012        |
| $\overline{5}$   | $0.89 \pm 0.022$ | $0.86 \pm 0.042$ | $0.87 \pm 0.021$      | $289.6 \pm 12.15$  | 629         |
| 6                | $0.23 \pm 0.324$ | $0.10 \pm 0.174$ | $0.14 \pm 0.220$      | $13.4 \pm 2.30$    | 13          |
|                  | $0.98 \pm 0.011$ | $0.95 \pm 0.019$ | $0.97 \pm 0.010$      | $289.6 \pm 8.47$   | 846         |
| 8                | $0.70 \pm 0.093$ | $0.69 \pm 0.112$ | $0.69 \pm 0.081$      | $73,8 \pm 4,08$    | 138         |
| 9                | $0.92 \pm 0.043$ | $0.93 \pm 0.029$ | $0.92 \pm 0.025$      | $224.4 \pm 6.58$   | 579         |

Tabela 4 – Resultados da classificação para a abordagem YCrCb/CLCM

A Figura 18 apresenta a matriz de confusão de um dos cinco testes realizados para a abordagem YCrCb/CLCM. Observa-se nesta matriz, que os erros de classificação da maioria das classes ocorre devido a semelhança de características entre duas classes, mantendo o erro concentrado em outra classe, ou seja, certas imagens de diferentes classes são muito parecidas com outras, além de que algumas doenças variam suas características dependendo da coloração da folha, assim criando variações de uma mesma doença.

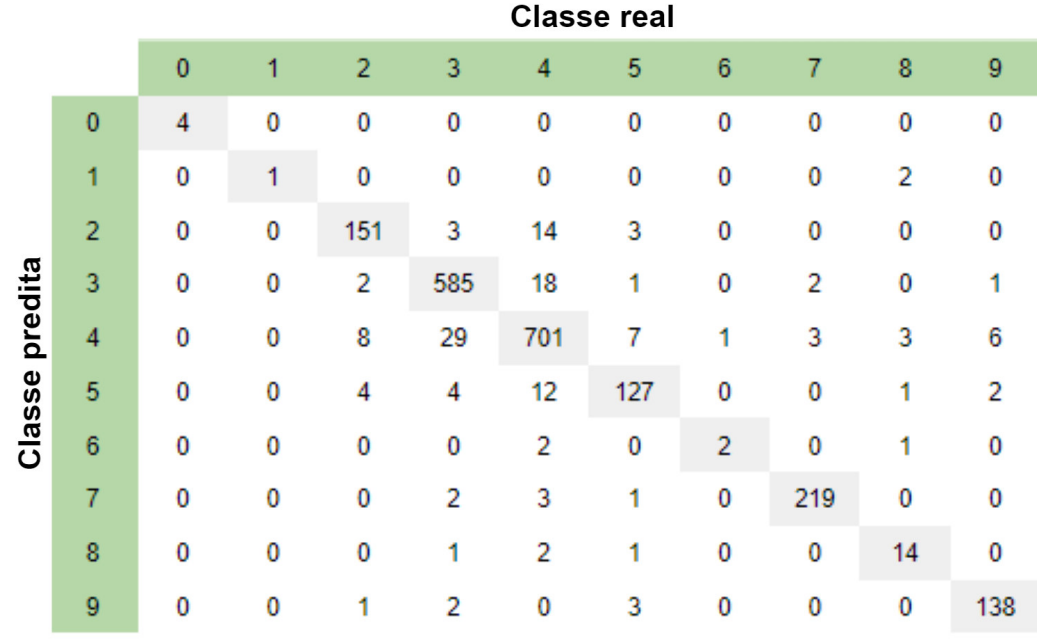

Figura 18 – Matriz de confusão do método proposto (YCrCb/CLCM).

Fonte – Elaborada pelo autor.

A Figura 19 mostra dois casos de acerto, um para a classe 3 e outro para a classe 9. Na Figura 20 e 21 são apresentados casos de erro. De acordo com a matriz de confusão, na maioria das classificações incorretas do rótulo 4, este foi classificado como 3, na Figura 20 (a) é apresentado este caso de erro e observa-se a semelhança desta com as características (forma e cor) da imagem da direita (Figura 20 (b)). Isto indica que o SVM não conseguiu classificar corretamente devido a essas similaridade. Da mesma forma como o caso anterior, a matriz de confusão mostra que na maioria das classificações incorretas do rótulo 5, este foi classificado como 4, a Figura 21 (a) e Figura 21 (b), demonstra esse resultado, pois as classes são semelhantes.

Figura 19 – Casos de acerto. (a) classe 3 e (b) classe 9.

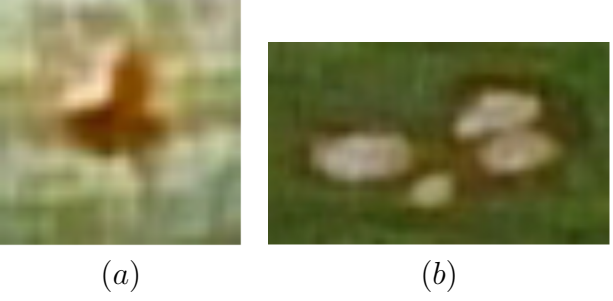

Fonte – Elaborada pelo autor.

Figura 20 – Caso de erro. (a) classe 4 classificada como classe 3; (b) exemplo de uma imagem da classe 3.

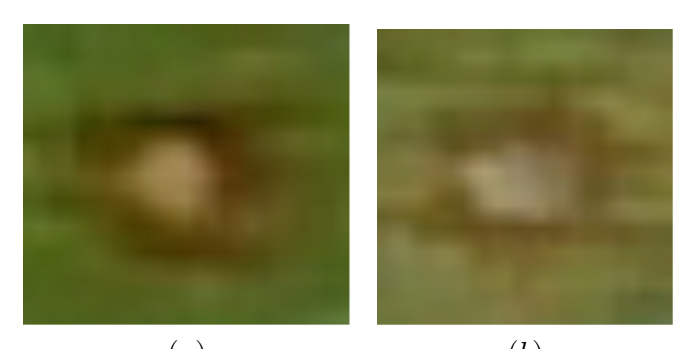

(*a*) (*b*) Fonte – Elaborada pelo autor.

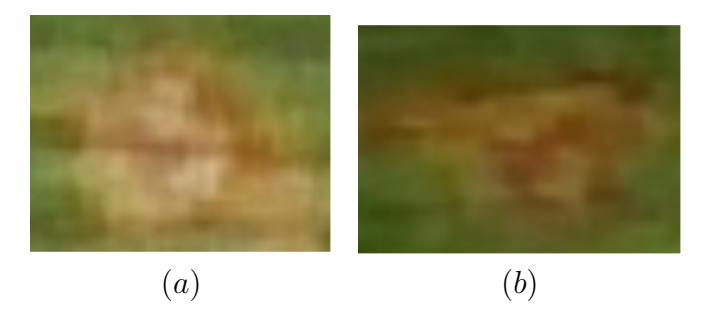

Figura 21 – Caso de erro. (a) classe 5 classificada como classe 8; (b) exemplo de uma imagem da classe 8.

### 4.2 Comparação dos resultados

Nesta seção, os resultados obtidos durante os testes do método proposto são comparados com alguns trabalhos relacionados. Na Tabela 5, são expostos os resultados de precisão de cada autor.

Tabela 5 – Comparação dos resultados

| Autor            | Qtd. Classes Precisão |        |
|------------------|-----------------------|--------|
| Barbedo $(2019)$ | 10                    | 80,2%  |
| Método proposto  | 10                    | $92\%$ |

Analisando a métrica precisão, o trabalho que obteve melhor resultado foi o de DeChant et al. (2017). Porém, este trabalho utilizou uma base própria, então uma comparação direta não pode ser feita. Já os demais trabalhos utilizaram a mesma base, variando apenas a quantidade de classes utilizadas. Analisando o desempenho dos trabalhos, é possível afirmar que o método proposto obteve melhores resultados que os demais que utilizaram a mesma base.

## 5 Conclusão

Este trabalho apresentou uma proposta de método para a classificação automática de doenças em folhas da cultura do milho. O método proposto consistiu de três etapas. O pré-processamento foi a primeira, onde se utilizou os espaços de cores RGB, L\*a\*b\*, HSV e YCrCb.

A segunda etapa foi a extração de características. Nesta tarefa utilizou-se duas técnicas para representar a textura, a matriz de coocorrência em nível de cinza (GLCM) e a matriz de coocorrência em nível de cores (CLCM).

Na terceira etapa, a classificação foi realizada com o SVM, e o melhor resultado obtido foi com a combinação do modelo de cor YCrCB e a CLCM, alcançando uma precisão de 92%, sensibilidade de 93% e F1-Score de 92%.

Esses resultados evidenciam que o método proposto é promissor. Ressaltando a contribuição do método para a literatura, e visto os resultados bem avaliados pelas métricas de avaliação, idealiza-se a possibilidade de utilizar o método proposto através de um aplicativo Android, assim contribuindo para a detecção precoce das doenças.

### 5.1 Trabalhos futuros

Por fim, espera-se que este trabalho contribua para novas pesquisas. A fim de ampliar e melhorar os resultados desta pesquisa, algumas tarefas podem ser realizadas para contribuir com a metodologia. Assim, seguem sugestões para a ampliação deste estudo:

- Adquirir novas bases de imagens, principalmente para as classes desbalanceadas, para que se construa um modelo de aprendizado mais robusto;
- Avaliar a utilização de outros tipos de pré-processamento como filtro de Wiener (HAYKIN, 2005);
- Realizar testes com outras técnicas de extração de características, como índices de diversidade filogenéticos (FILHO et al., 2017);
- Avaliar a utilização de modelos de aprendizagem profunda na etapa de reconhecimento de padrões;

## Referências

AHMED, F.; HOSSAIN, E.; BARI, A. H.; SHIHAVUDDIN, A. Compound local binary pattern (clbp) for robust facial expression recognition. In: IEEE. *Computational Intelligence and Informatics (CINTI), 2011 IEEE 12th International Symposium on*. [S.l.], 2011. p. 391–395. Citado 2 vezes nas páginas 30 e 31.

ALMEIDA, J. S. de; LUIS, S. *Metodologia Computacional para Deteco Automtica de Estrabismo em Imagens Digitais atravs do Teste de Hirschberg*. [S.l.]: Master's thesis, Universidade Federal do Maranhão, 2010. 4.1. 3 [24] SCHWINDT, TT, 2013. Citado na página 25.

BARBEDO, J. G. Factors influencing the use of deep learning for plant disease recognition. *Biosystems engineering*, Elsevier, v. 172, p. 84–91, 2018b. Citado 2 vezes nas páginas 14 e 17.

BARBEDO, J. G. A. Digital image processing techniques for detecting, quantifying and classifying plant diseases. *SpringerPlus*, SpringerOpen, v. 2, n. 1, p. 660, 2013. Citado na página 14.

BARBEDO, J. G. A. A review on the main challenges in automatic plant disease identification based on visible range images. *Biosystems engineering*, Elsevier, v. 144, p. 52–60, 2016. Citado 2 vezes nas páginas 13 e 14.

BARBEDO, J. G. A. Impact of dataset size and variety on the effectiveness of deep learning and transfer learning for plant disease classification. *Computers and electronics in agriculture*, Elsevier, v. 153, p. 46–53, 2018a. Citado na página 16.

BARBEDO, J. G. A. Plant disease identification from individual lesions and spots using deep learning. *Biosystems Engineering*, Elsevier, v. 180, p. 96–107, 2019. Citado 2 vezes nas páginas 16 e 43.

BARBEDO, J. G. A.; KOENIGKAN, L. V.; HALFELD-VIEIRA, B. A.; COSTA, R. V.; NECHET, K. L.; GODOY, C. V.; JUNIOR, M. L.; PATRICIO, F. R. A.; TALAMINI, V.; CHITARRA, L. G. et al. Annotated plant pathology databases for image-based detection and recognition of diseases. *IEEE Latin America Transactions*, IEEE, v. 16, n. 6, p. 1749–1757, 2018. Citado 4 vezes nas páginas 16, 17, 32 e 33.

BARBEDO, J. G. A.; KOENIGKAN, L. V.; SANTOS, T. T. Identifying multiple plant diseases using digital image processing. *Biosystems Engineering*, Elsevier, v. 147, p. 104–116, 2016. Citado 2 vezes nas páginas 14 e 16.

BARROS, J.; CALADO, J. A cultura do milho-texto de apoio para as unidades curriculares de sistemas e tecnologias agropecuários. *Tecnologia do Solo e das Culturas, Noções Básicas de Agricultura e Fundamentos de Agricultura Geral, Universidade de Évora, Évora-Portugal*, 2014. Citado na página 18.

BENCO, M.; HUDEC, R.; KAMENCAY, P.; ZACHARIASOVA, M.; MATUSKA, S. An advanced approach to extraction of colour texture features based on glcm. *International* *Journal of Advanced Robotic Systems*, SAGE Publications Sage UK: London, England, v. 11, n. 7, p. 104, 2014. Citado 2 vezes nas páginas 27 e 28.

BERTOLINI, C. Sistema para medição de cores utilizando espectrofotômetro. *Tarablho de Conclusão de Curso (Bacharelado em ciência da computação)-Universidade regional de Blumenal*, 2010. Citado na página 25.

BOOS, R. A. S. Funções de escolha social para elaboração de consenso em aprendizado de máquina descentralizado: um estudo em problemas de classificação multiclasse. 2017. Citado na página 39.

BRITO, A. H.; PINHO, R. G. V.; PEREIRA, J. L. d. A. R.; BALESTRE, M. Controle químico da cercosporiose, mancha-branca e dos grãos ardidos em milho. *Revista Ceres*, Universidade Federal de Viçosa, v. 60, n. 5, p. 629–635, 2013. Citado 2 vezes nas páginas 18 e 19.

BRUNA, J. *CULTURA DO MILHO: 7 PASSOS INFALÍVEIS DO PLANEJAMENTO PARA ACERTAR NA SEMEADURA*. 2018a. Disponível em: https://blog.aegro.com.br/cultura-do-milho-semeadura/. Citado na página 18.

BRUNA, J. *SE PREPARE NA PRÉ-SAFRA: COMO COMBATER AS PRINCIPAIS DOENÇAS DE MILHO, FEIJÃO E SORGO*. 2018b. Disponível em: https://blog.aegro.com.br/principais-doencas-do-milho/. Citado 2 vezes nas páginas 19 e 20.

CHANG, C.-C. "libsvm: a library for support vector machines,"acm transactions on intelligent systems and technology, 2: 27: 1–27: 27, 2011. *http://www. csie. ntu. edu. tw/˜ cjlin/libsvm*, v. 2, 2011. Citado na página 38.

CONTINI, E.; MOTA, M. M.; MARRA, R.; BORGHI, E.; MIRANDA, R. A. de; SILVA, A. F. da; SILVA, D. D. da; MACHADO, J. d. A.; COTA, L. V.; COSTA, R. da et al. Milho: caracterização e desafios tecnológicos. *Embrapa Milho e Sorgo-Nota Técnica/Nota Científica (ALICE)*, Brasília, DF: Embrapa, 2019., 2019. Citado 4 vezes nas páginas 13, 18, 19 e 20.

COSTA, D. F.; VIEIRA, B. S.; LOPES, E. A.; MOREIRA, L. C. B. Aplicação de fungicidas no controle de doenças foliares na cultura do milho. *Revista Brasileira de Milho e Sorgo*, v. 11, n. 1, p. 98–105, 2012. Citado na página 19.

COTA, L. V.; COSTA, R. V. da; SILVA, D. D. da; LANDAU, E. C.; GUIMARÃES, D. P.; MACHADO, J. R.; LBP, M.; SILVA, A. F. da; TARDIN, F. D.; MEIRELLES, W. F. Monitoramento do uso de fungicidas na cultura do milho no brasil. *Embrapa Milho e Sorgo-Circular Técnica (INFOTECA-E)*, Sete Lagoas: Embrapa Milho e Sorgo, 2018., 2018. Citado na página 13.

DECHANT, C.; WIESNER-HANKS, T.; CHEN, S.; STEWART, E. L.; YOSINSKI, J.; GORE, M. A.; NELSON, R. J.; LIPSON, H. Automated identification of northern leaf blight-infected maize plants from field imagery using deep learning. *Phytopathology*, Am Phytopath Society, v. 107, n. 11, p. 1426–1432, 2017. Citado 3 vezes nas páginas 14, 16 e 43.

FANTIN, G. M.; DUARTE, A. P.; DUDIENAS, C.; GALLO, P. B.; JÚNIOR, E. U. R.; CRUZ, F. A.; RAMOS, V. J.; FREITAS, R. S. D.; DENUCCI, S.; TICELLI, M. Efeito da mancha de cercospora na produtividade do milho safrinha, no estado de são paulo. *Revista Brasileira de Milho e Sorgo*, v. 7, n. 03, 2010. Citado na página 16.

FILHO, A. O. de C.; SILVA, A. C.; PAIVA, A. C. de; NUNES, R. A.; GATTASS, M. Lung-nodule classification based on computed tomography using taxonomic diversity indexes and an svm. *Journal of Signal Processing Systems*, Springer, v. 87, n. 2, p. 179–196, 2017. Citado na página 44.

FILHO, O. M.; NETO, H. V. *Processamento digital de imagens*. [S.l.]: Brasport, 1999. Citado 4 vezes nas páginas 8, 21, 22 e 23.

GONZALEZ, R. C.; WOODS, R. E. *Digital image processing*. [S.l.]: Pearson Education, 2002. Citado 2 vezes nas páginas 22 e 24.

GONZALEZ, R. C. E.; WOODS, S. L.; GONZALEZ, R. E. R. E. R. C.; WOODS, R. E.; EDDINS, S. L. *Digital image processing using MATLAB*. [S.l.: s.n.], 2004. Citado 2 vezes nas páginas 21 e 22.

GREGORIN ITALO R. S. E PEREIRA, H. L. *Sintomas e manejo da Ferrugem Polissora na cultura do milho*. 2018. Disponível em: http://www.pioneersementes.com.br/blog/142/sintomas-e-manejo-da-ferrugempolissora-na-cultura-do-milho. Citado na página 19.

HARALICK, R. M.; SHANMUGAM, K.; DINSTEIN, I. H. Textural features for image classification. *IEEE Transactions on systems, man, and cybernetics*, Ieee, n. 6, p. 610–621, 1973. Citado 3 vezes nas páginas 26, 28 e 37.

HAYKIN, S. S. *Adaptive filter theory*. [S.l.]: Pearson Education India, 2005. Citado na página 44.

ITO, R. H.; KIM, H. Y.; SALCEDO, W. J. Classificaçao de texturas invariante a rotaçao usando matriz de co-ocorrência. In: *8th International Information and Telecommunication Technologies Symposium*. [S.l.: s.n.], 2009. p. 1–6. Citado na página 26.

LOPES, J. M. B. Cor e luz. *Texto elaborado para a disciplina de Computação Gráfica*, p. 34, 2013. Citado na página 22.

MASUTANI, V. H.; ARTERO, A. O.; ALMEIDA, L. d.; SILVA, F. ASSIS da. Reconhecimento de objetos coloridos e mãos usando cores e formas. In: *Colloquium Exactarum*. [S.l.: s.n.], 2013. v. 5, n. 1, p. 1–11. Citado na página 24.

MATIELLO, R. R.; LOPES, M. T. G.; BRUNELLI, K. R.; CAMARGO, L. E. A. Comparison of yield damage of tropical maize hybrids caused by anthracnose stalk rot. *Tropical Plant Pathology*, SciELO Brasil, v. 38, n. 2, p. 128–132, 2013. Citado na página 20.

MELLO, R. *Doenças Foliares na Cultura do Milho Safrinha*. 2017. Disponível em: http://www.pioneersementes.com.br/blog/139/doencas-foliares-na-cultura-do-milhosafrinha. Citado na página 19.

MIRANDA, R. de; LÍCIO, A.; PURCINO, A.; PAULINELLI, A.; PARENTONI, S.; DUARTE, J. d. O.; NETO, M. G.; LANDAU, E.; QUEIROZ, V.; OLIVEIRA, I. de. Diagnóstico dos problemas e potencialidades da cadeia produtiva do milho no brasil. *Embrapa Milho e Sorgo-Documentos (INFOTECA-E)*, Sete Lagoas: Embrapa Milho e Sorgo, 2014., 2014. Citado na página 13.

NICOLI, A.; COSTA, R. V. d.; COTA, L. V.; SILVA, D. D. d.; ZAMBOLIM, L.; LANZA, F. E.; GUIMARÃES, D. P.; LANDAU, E. C. Validação de escala diagramática para quantificação da severidade da antracnose do colmo do milho. *Ciência Rural*, SciELO Brasil, v. 45, n. 10, p. 1720–1726, 2015. Citado 2 vezes nas páginas 16 e 20.

OLIVEIRA, L. F. de; KIST, D. M.; CAVALHEIRO, G. G. H.; MENEGHELLO, G. E.; TILLMANN, M. A. A.; SEMENTES, T. de. Segmentaç ao de imagens com fundo azul utilizando a multiplicaç ao dos canais hsv. 2010. Citado na página 23.

RIVERA, A. R.; CASTILLO, J. A. R.; CHAE, O. Recognition of face expressions using local principal texture pattern. In: IEEE. *Image Processing (ICIP), 2012 19th IEEE International Conference on*. [S.l.], 2012. p. 2609–2612. Citado na página 30.

SANTOS, G. Rodrigues dos; GAMA, F. R.; GONÇALVES, C. G.; RODRIGUES, A. C.; LEÃO, E. U.; CARDON, C. H.; BONIFACIO, A. Severidade de doenças foliares e produtividade de genótipos de milho em resposta à adubação nitrogenada. *Revista Ceres*, v. 60, n. 4, 2013. Citado 3 vezes nas páginas 16, 18 e 19.

SCURI, A. E. Fundamentos da imagem digital. *Pontifícia Universidade Católica do Rio de Janeiro*, 1999. Citado na página 22.

SILVA, A. C.; ALMEIDA, T. S. de; BATISTA, E. da C.; REIS, E. d. J. C.; REIS, A. B. S. Algoritmo para detecção de boca em faces humanas usando matriz de co-ocorrência e svm. 2011. Citado 3 vezes nas páginas 26, 29 e 30.

SILVA, I. F. S. d. et al. Detecção automática da presença de patologia na visão baseada em imagens do teste de brückner. Universidade Federal do Maranhão, 2019. Citado 6 vezes nas páginas 22, 24, 25, 28, 29 e 38.

SILVA, R. R.; LOPES, J. G.; ARAÚJO, F. H. Visão computacional em python utilizando as bi-bliotecas scikit-image e scikit-learn. III Escola Regional de Informática do Piauí. Livro Anais - Artigos e Minicursos, p. 407–428, 2017. Citado na página 25.

SOARES, H. B. Análise e classificação de imagens de lesões da pele por atributos de cor, forma e textura utilizando máquina de vetor de suporte. Universidade Federal do Rio Grande do Norte, 2008. Citado na página 25.

SOKOLOVA, M.; JAPKOWICZ, N.; SZPAKOWICZ, S. Beyond accuracy, f-score and roc: a family of discriminant measures for performance evaluation. In: SPRINGER. *Australasian joint conference on artificial intelligence*. [S.l.], 2006. p. 1015–1021. Citado na página 39.

STAHNKE, E.; SANTOS, F. dos. Ferramenta para diagnostico de doencas fungicas em folhas de milho. *REAVI-Revista Eletrônica do Alto Vale do Itajaí*, v. 2, n. 2, p. 125–136, 2013. Citado 2 vezes nas páginas 14 e 15.

VAPNIK, V. *The nature of statistical learning theory*. [S.l.]: Springer science & business media, 2013. Citado na página 31.